### CELE PO

Poinformowanie ucznia o poziomie jego osiągnięć edukacyjnych z przedmiotu.

## ZASADY PO

- 1. Nauczyciel na początku roku szkolnego informuje uczniów o zakresie wymagań z informatyki oraz o sposobie i kryteriach oceniania.
- 2. Każdy uczeń oceniany jest zgodnie z Wewnątrzszkolnymi Zasadami Oceniania.
- 3. Ocenie podlegają:

Ćwiczenia praktyczne obejmują zadania praktyczne, które uczeń wykonuje podczas lekcji. Oceniając je, nauczyciel bierze pod uwagę:

- wartość merytoryczną,
- $-$  stopień zaangażowania w wykonanie ćwiczenia,
- dokładność wykonania polecenia,
- $-$  indywidualne rozwiązania zastosowane przez ucznia,
- staranność i estetykę.

Sprawdziany są przeprowadzane w formie pisemnej i praktycznej, a ich celem jest sprawdzenie wiedzy i umiejętności ucznia.

- Sprawdzian może być zaplanowany na zakończenie działu.
- Uczeń jest informowany o planowanym sprawdzianie z co najmniej tygodniowym wyprzedzeniem.
- $P$ rzed sprawdzianem nauczyciel podaje jego zakres programowy.
- Kartkówki są przeprowadzane w formie pisemnej, a ich celem jest sprawdzenie wiedzy i umiejętności ucznia z zakresu programowego ostatnich jednostek lekcyjnych (maksymalnie trzech).
- Nauczyciel nie ma obowiązku uprzedzania uczniów o terminie i zakresie programowym kartkówki.
- Kartkówka powinna być tak skonstruowana, aby uczeń mógł wykonać wszystkie polecenia w czasie nie dłuższym niż 15 minut.

Odpowiedź ustna obejmuje zakres programowy aktualnie omawianego działu. Oceniając ją, nauczyciel bierze pod uwagę:

- $-$  zgodność wypowiedzi z postawionym pytaniem,
- właściwe posługiwanie się pojęciami,
- zawartość merytoryczną wypowiedzi,
- sposób formułowania wypowiedzi.

Aktywność i praca ucznia na lekcji są oceniane, zależnie od ich charakteru, za pomocą plusów, minusów oraz oceny.

- Plus uczeń może uzyskać m.in. za: samodzielne wykonanie krótkiej pracy na lekcji, krótką poprawną odpowiedź ustną, aktywną pracę w grupie, pomoc koleżeńską na lekcji przy rozwiązywaniu problemu, przygotowanie do lekcji, inicjatywę przy rozwiązywaniu problemów, znalezienie nieszablonowych rozwiązań.
- Minus uczeń może uzyskać m.in. za nieprzygotowanie do lekcji (np. brak plików potrzebnych do wykonania zadania, łamanie zasad regulaminu pracowni, nieprzestrzeganie zasad BHP).
- Sposób przeliczania plusów i minusów na oceny jest zgodny z umową między nauczycielem a uczniami, z uwzględnieniem zapisów WO.
- Prace dodatkowe obejmują dodatkowe zadania (ustalone z nauczycielem) dla zainteresowanych uczniów, prace projektowe wykonane indywidualnie lub zespołowo, wykonanie pomocy naukowych, prezentacji. Oceniając ten rodzaj pracy, nauczyciel bierze pod uwagę m.in.:
- wartość merytoryczną pracy,
- $-$  stopień zaangażowania w wykonanie pracy,
- estetyke wykonania.
- wkład pracy ucznia,
- sposób prezentacji,
- oryginalność i pomysłowość pracy.

Szczególne osiągnięcia uczniów, w tym udział w konkursach przedmiotowych (szkolnych i miedzyszkolnych), są oceniane zgodnie z zasadami zapisanymi w Statucie Szkoły.

- 4. Uczeń ma obowiązek uzupełnienia braków spowodowanych nieobecnością w terminie wyznaczonym przez nauczyciela.
- 5. Raz w półroczu uczeń może zgłosić brak przygotowania do lekcji bez żadnych konsekwencji, nie podając przyczyny (oznaczenie w Librusie:. np).
- 6. Uczeń nie ponosi żadnych konsekwencji, jeśli zgłosi brak przygotowania, które nastąpiło z ważnych przyczyn, potwierdzonych pisemnie przez rodzica lub opiekuna.
- 7. Ważność poszczególnych ocen jest zgodna z Wewnątrzszkolnym Ocenianiem.
- 8. Prace są oceniane według procentowej skali zgodnej z Wewnątrzszkolnym Ocenianiem:
	- celujący 100 %
	- $\bullet$  bardzo dobry  $85 99\%$
	- $\bullet$  dobry  $70 84 \%$
	- $\bullet$  dostateczny  $55 69 \%$
	- $\bullet$  dopuszczający 40 54 %
	- $\bullet$  niedostateczny 0 39 %

Dopuszcza się plusy i minusy przy ocenach cząstkowych.

- 9. Uczeń ma prawo do jednorazowej poprawy każdej oceny niedostatecznej oraz jednej wybranej oceny innej niż niedostateczna w ciągu jednego semestru wg kryteriów ustalonych przez nauczyciela przedmiotu.
- 10. Przy dokonywaniu klasyfikacji śródrocznej i rocznej są brane pod uwagę:
	- wszystkie oceny zgodnie z hierarchią ich wartości i możliwościami ucznia,
	- praca ucznia w danym półroczu/roku szkolnym, jego aktywność na zajęciach lekcyjnych i pozalekcyjnych, przygotowania prac domowych i samodzielność zdobywania wiedzy, postępy, osiągnięcia w olimpiadach i konkursach.

### WARUNKI I TRYB UZYSKIWANIA WYŻSZEJ NIŻ PRZEWIDYWANA ROCZNEJ OCENY KLASYFIKACYJNEJ:

Uczeń ma prawo do ubiegania się o wyższą niż przewidywana roczną ocenę klasyfikacyjną z zajęć edukacyjnych w trybie i na zasadach określonych w Statucie Szkoły.

### KRYTERIA WYSTAWIANIA STOPNI CZASTKOWYCH ORAZ KLASYFIKACYJNYCH

### Ocenę celującą otrzymuje uczeń, który:

- doskonale opanował program
- samodzielnie rozwija własne zainteresowania naukami informacyjnymi
- odnosi sukcesy w konkursach
- prezentuje swoje umiejętności na forum klasy
- potrafi wyjaśnić swój sposób rozumowania w mowie lub piśmie posługując się prawidłowo językiem informatycznym i symboliką
- jest bardzo aktywny podczas zajęć lekcyjnych, pracując z zadaniami na miarę swoich możliwości lub wchodząc w rolę asystenta nauczyciela.
- wykonuje zadania dla chętnych.

### Ocenę bardzo dobrą otrzymuje uczeń, który:

opanował w pełni materiał programowy

- samodzielnie rozwiązuje problemy i zadania postawione przez nauczyciela, posługując się zdobytymi umiejętnościami
- systematycznie pracuje na lekcjach
- sprawnie korzysta z dostępnych i wskazanych przez nauczyciela źródeł informacji
- wykorzystuje wiedzę z życia codziennego
- bierze udział w konkursach
- potrafi wypowiadać się językiem informatycznym i ma wysokie umiejętności praktyczne
- wykazuje się aktywną postawą w klasie
- wykonuje zadania dla chętnych
- aktywnie uczestniczy w rozwiązywaniu zadań realizowanych przez grupę.

### Ocenę dobrą otrzymuje uczeń, który:

- posiada niewielkie luki w wiadomościach i umiejętnościach rozwijanych na lekcjach
- jest obowiązkowy i przygotowany do zajęć
- systematycznie i efektywnie pracuje na lekcjach
- potrafi sformułować wypowiedź językiem informatycznym

### Ocenę dostateczną otrzymuje uczeń, który:

- opanował wiadomości i umiejętności w stopniu podstawowym
- zna podstawowe pojęcia
- potrafi samodzielnie wykonać proste zadania
- pracuje niesystematycznie

#### Ocenę dopuszczającą otrzymuje uczeń, który

- opanował materiał programowy w stopniu elementarnym
- rozpoznaje i nazywa podstawowe pojęcia informatyczne
- potrafi zastosować umiejętności w życiu codziennym
- przy pomocy nauczyciela lub kolegów potrafi wykonać proste polecenia, wymagające zastosowania podstawowych umiejętności wymaganych w procesie uczenia się informatyki

### Ocenę niedostateczną otrzymuje uczeń, który:

- nie opanował minimum programowego
- nie poprawia prac, z których otrzymał ocenę niedostateczną
- nawet przy pomocy nauczyciela nie potrafi wykonać prostych poleceń wymagających zastosowania podstawowych umiejętności
- wykazuje lekceważący stosunek do przedmiotu, nie wykonuje zadań postawionych przez nauczyciela lub realizowanych przez grupę.

### DOSTOSOWANIE WYMAGAŃ Z INFORMATYKI DLA UCZNIÓW Z OPINIĄ PPP

Objawy zaburzeń: Nauczyciel zapoznaje się z zaburzeniami ucznia i jego specyficznymi trudnościami w nauce opisanymi w opinii PPP i bierze je pod uwagę, pracując z uczniem.

Formy, metody, sposoby dostosowania wymagań edukacyjnych: Nauczyciel stosuje się do uwag i wytycznych zawartych w opinii PPP, indywidualizując pracę z uczniem zgodnie z zaleceniami

Dostosowanie warunków: Nauczyciel dostosowuje warunki i wymagania zgodnie z zaleceniami, indywidualnie dla każdego ucznia, zgodnie z sugestiami poradni.

## Wymagania edukacyjne z informatyki w klasie 4 szkoły podstawowej

- 1. W zakresie rozumienia, analizowania i rozwiązywania problemów uczeń:
	- analizuje problem opisany w zadaniu, określa cel do osiągnięcia i opracowuje rozwiązanie zadania,
	- wyróżnia kroki prowadzące do rozwiązania zadania,
	- formułuje algorytmy określające sterowanie obiektem na ekranie.
- 2. W zakresie programowania i rozwiązywania problemów z wykorzystaniem komputera i innych urządzeń cyfrowych uczeń:
	- tworzy ilustracje w edytorze grafiki używa różnych narzędzi, stosuje przekształcenia obrazu, uzupełnia grafikę tekstem,
	- wybiera odpowiednie narzędzia edytora grafiki potrzebne do wykonania rysunku,pracuje w kilku oknach edytora grafiki,
	- dopasowuje rozmiary obrazu do danego zadania,
	- tworzy animacje i gry w wizualnym języku programowania,
	- buduje skrypty określające sposób sterowania postacią na ekranie,
	- wykorzystuje polecenia sekwencyjne, warunkowe i iteracyjne,
	- programuje konsekwencje zajścia zdarzeń,
	- sprawdza, czy zbudowane skrypty działają zgodnie z oczekiwaniami, poprawia ewentualne błędy,
	- objaśnia zasadę działania zbudowanych skryptów,
	- tworzy dokumenty tekstowe,
	- wymienia zasady formatowania tekstu i stosuje je podczas sporządzania dokumentów,
	- wymienia i stosuje skróty klawiszowe ułatwiające pracę na komputerze,
	- wkleja do dokumentu obrazy skopiowane z internetu,
	- wstawia do dokumentu tekstowego obiekty WordArt,
	- tworzy w dokumentach listy numerowane i punktowane,
	- tworzy w dokumentach listy wielopoziomowe,
	- zapisuje efekty pracy w wyznaczonym miejscu,
	- porządkuje zasoby w komputerze lub innych urządzeniach.
- 3. W zakresie posługiwania się komputerem, urządzeniami cyfrowymi i sieciami komputerowymi uczeń:
	- właściwie interpretuje komunikaty komputera i prawidłowo na nie reaguje,
	- wykorzystuje pomoc dostępną w programach,
	- właściwie zapisuje i przechowuje swoje prace wykonane na komputerze,
	- tworzy strukturę folderów, w których będzie przechowywać swoje pliki,
	- porządkuje pliki i foldery,
	- rozpoznaje najpopularniejsze formaty zapisu plików,
	- omawia przeznaczenie elementów, z których zbudowany jest komputer,
	- wymienia i klasyfikuje przeznaczenie urządzeń wejścia i wyjścia,
	- posługuje się różnymi nośnikami danych,
	- wyszukuje informacje w Internecie, korzystając z różnych stron internetowych,
	- selekcjonuje materiały znalezione w sieci.
- 4. W zakresie rozwijania kompetencji społecznych uczeń:
	- uczestniczy w pracy grupowej, wykonując zadania i realizując projekty,
	- dba o właściwy podział obowiązków podczas pracy w grupie,
	- przestrzega zasad obowiązujących podczas współpracy z innymi,
	- wymienia zawody oraz sytuacje z życia codziennego, w których są wykorzystywane umiejętności informatyczne.
	- W zakresie przestrzegania praw i zasad bezpieczeństwa uczeń: wymienia zagrożenia wynikające z niewłaściwego korzystania z komputera,
	- przestrzega zasad bezpiecznej i higienicznej pracy przy komputerze,
	- chroni komputer przed zagrożeniami płynącymi z Internetu,
	- stosuje zasady bezpiecznego korzystania z Internetu,
	- wymienia osoby i instytucje, do których może zwrócić się o pomoc w przypadku poczucia zagrożenia,
	- przestrzega praw autorskich, wykorzystując materiały pobrane z Internetu.

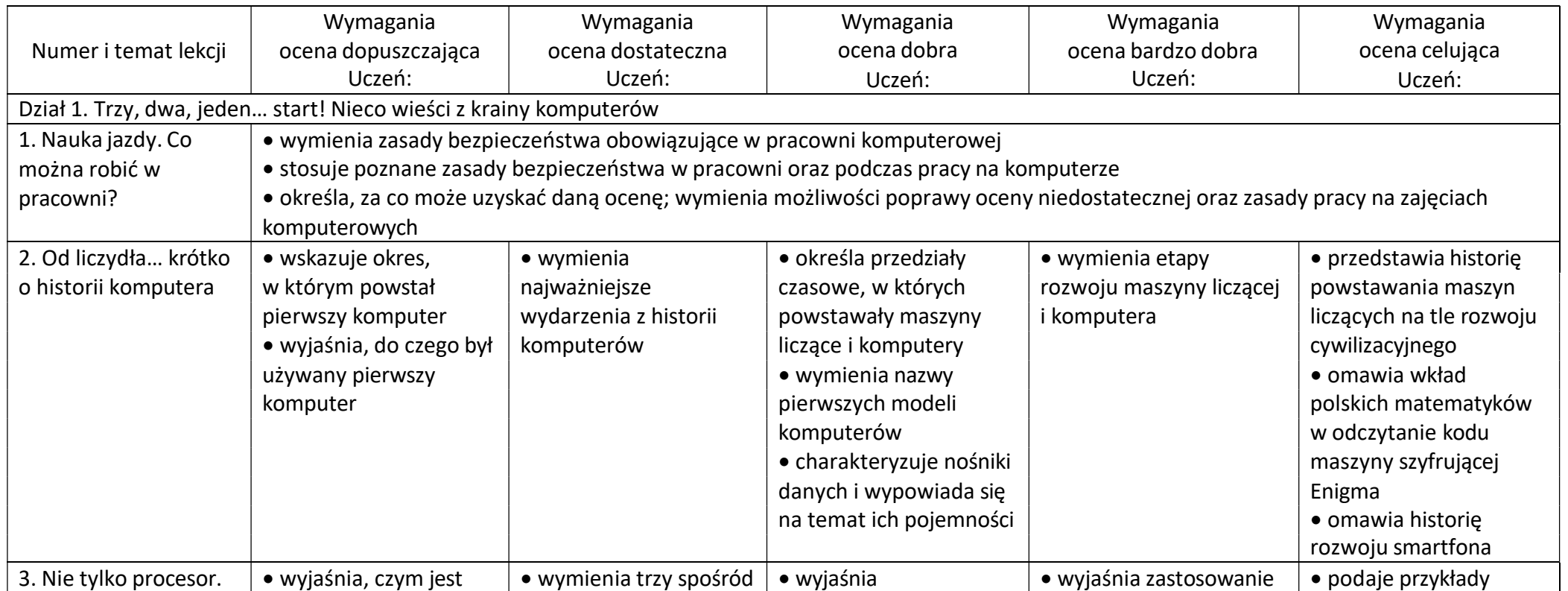

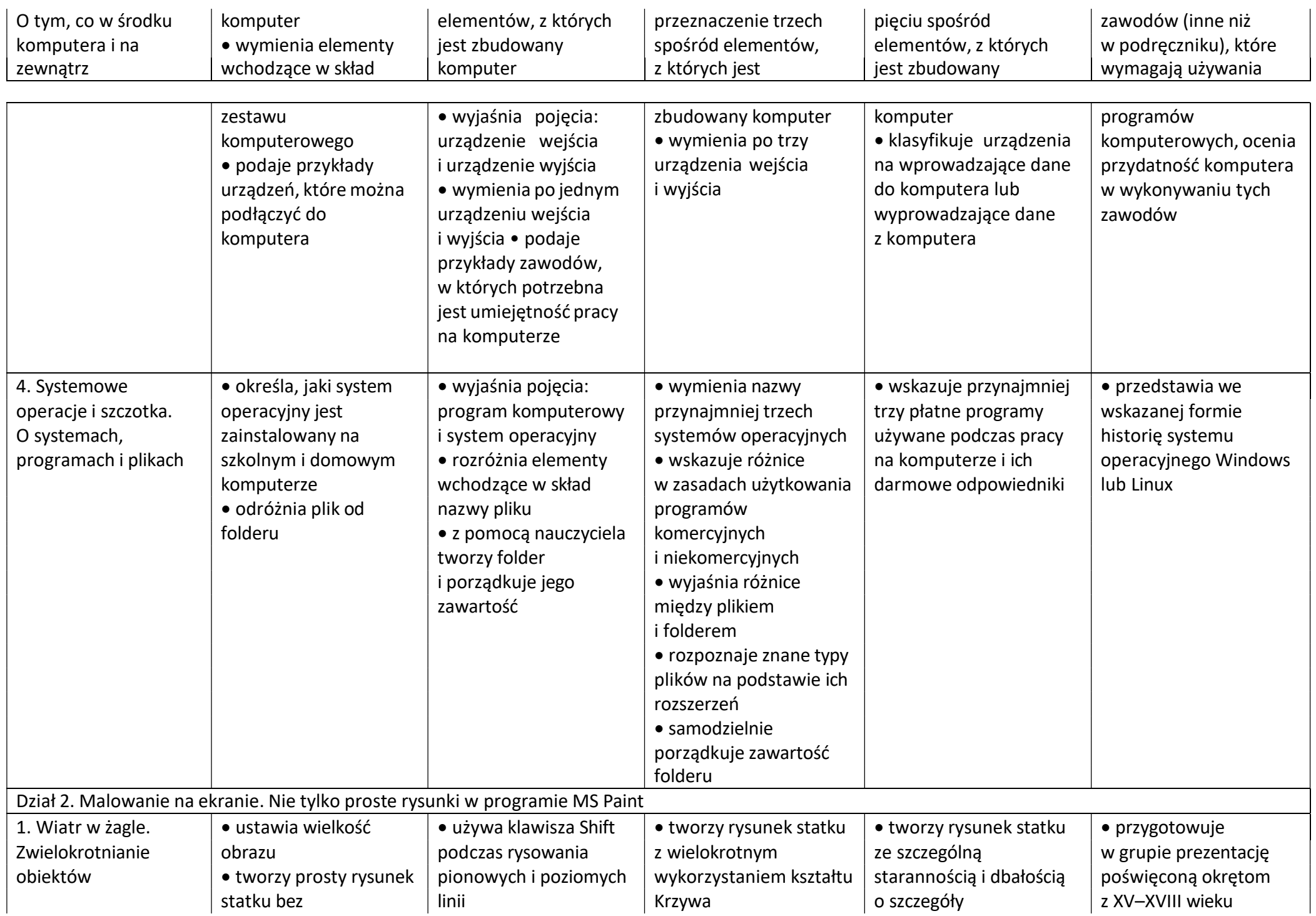

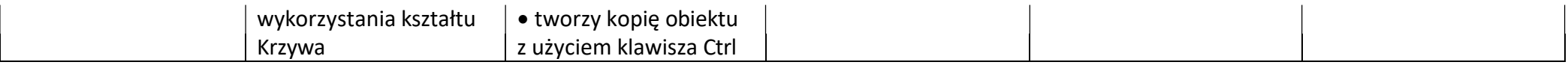

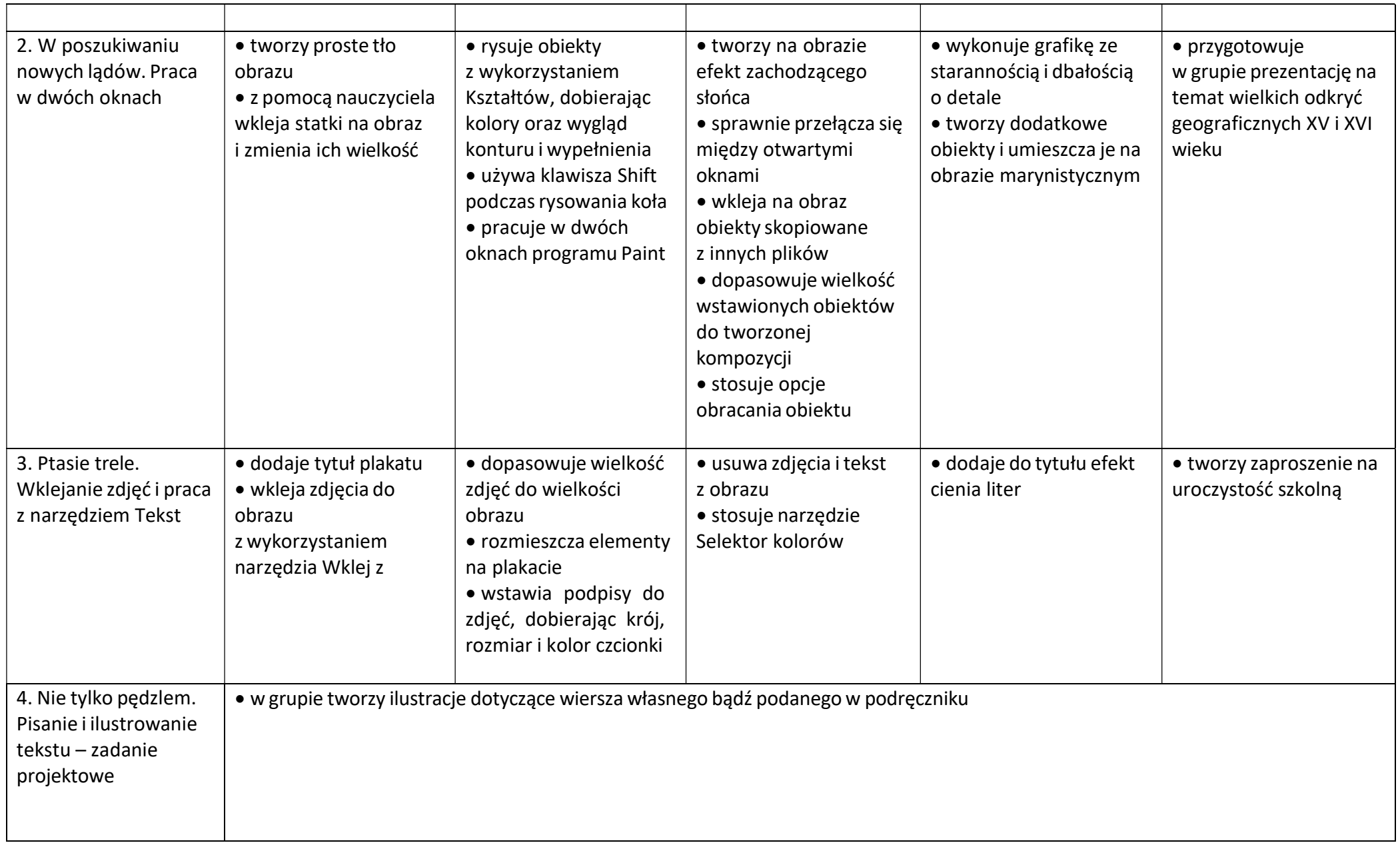

Dział 3. Żeglowanie po oceanie informacji. Bezpieczne korzystanie z internetu

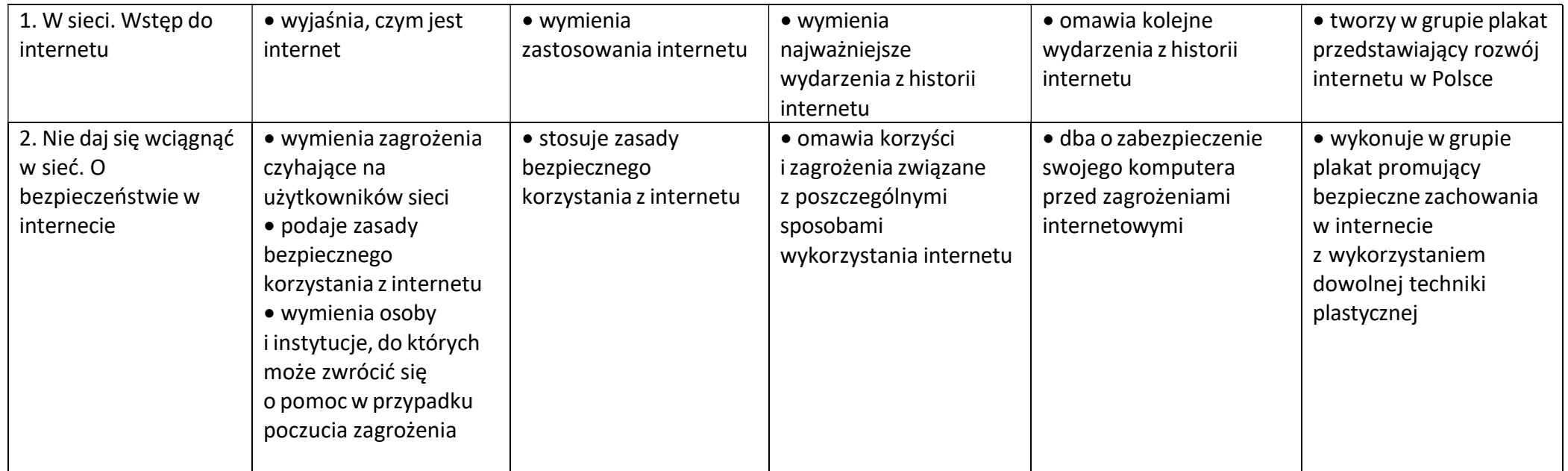

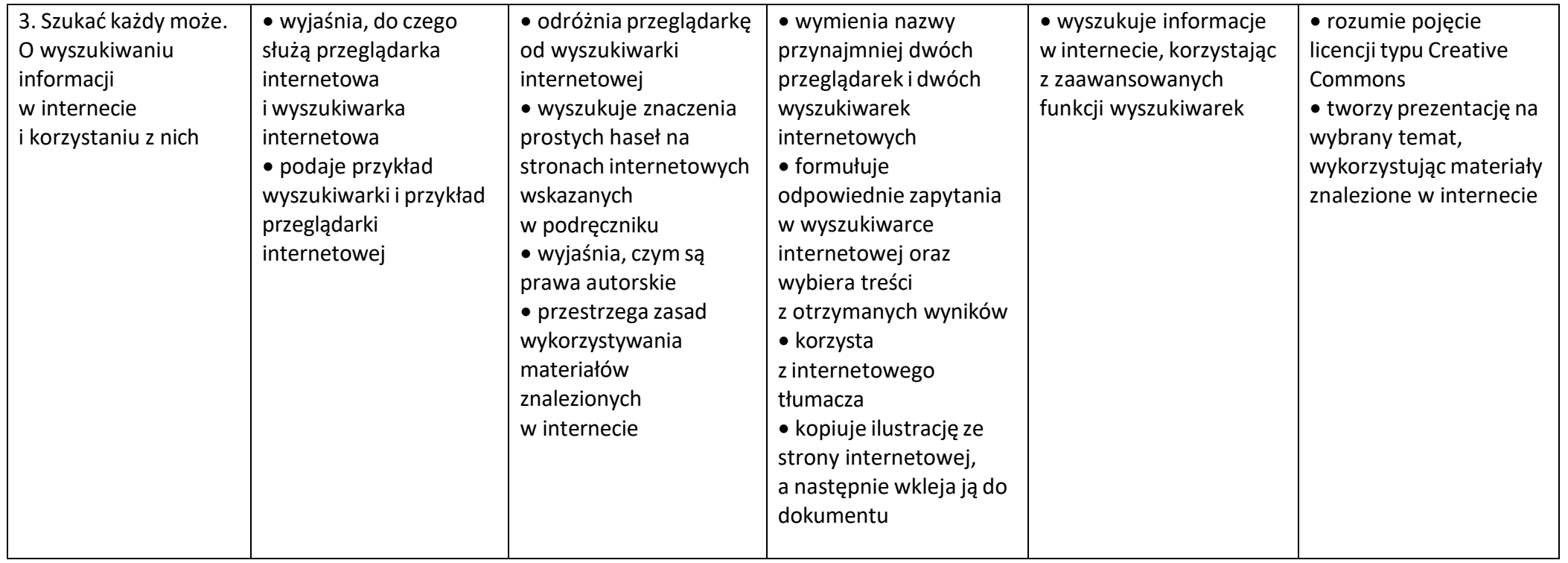

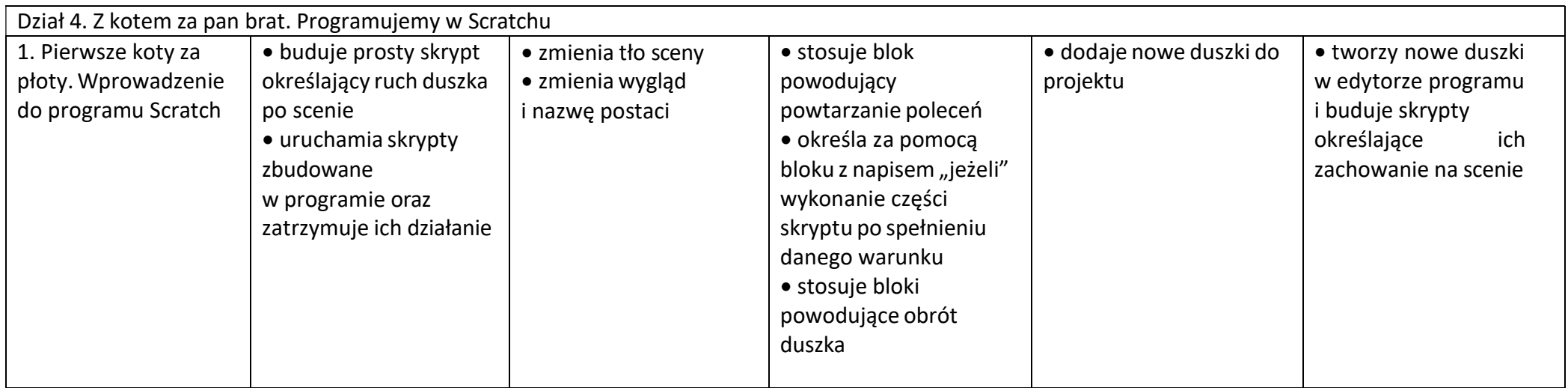

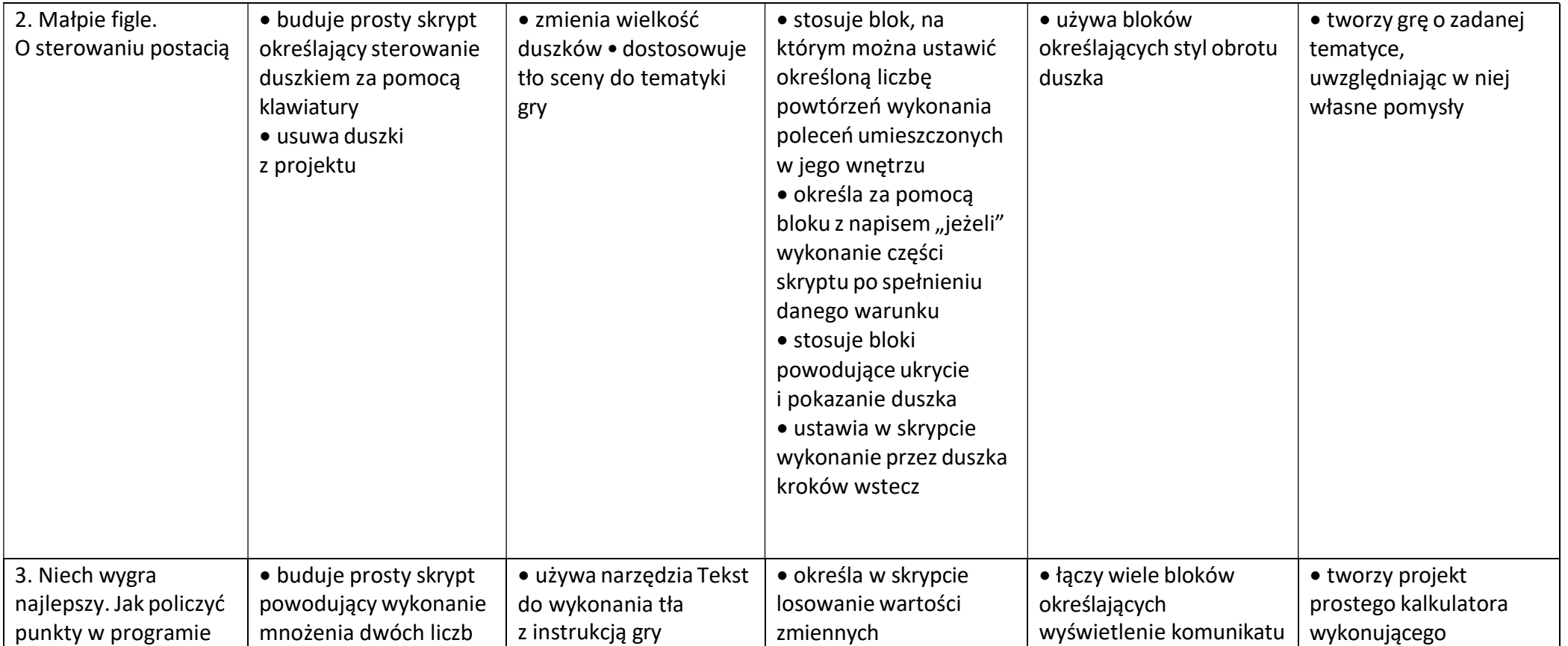

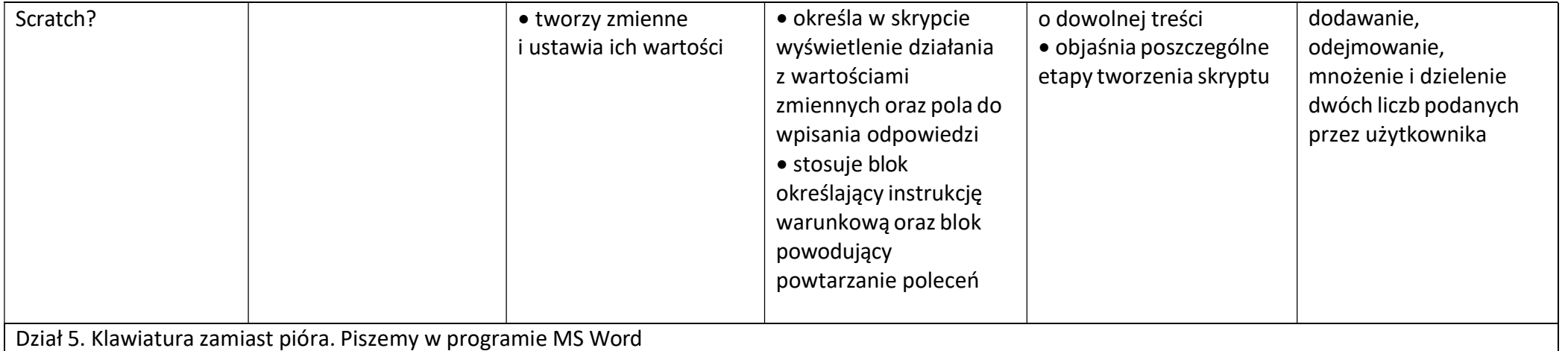

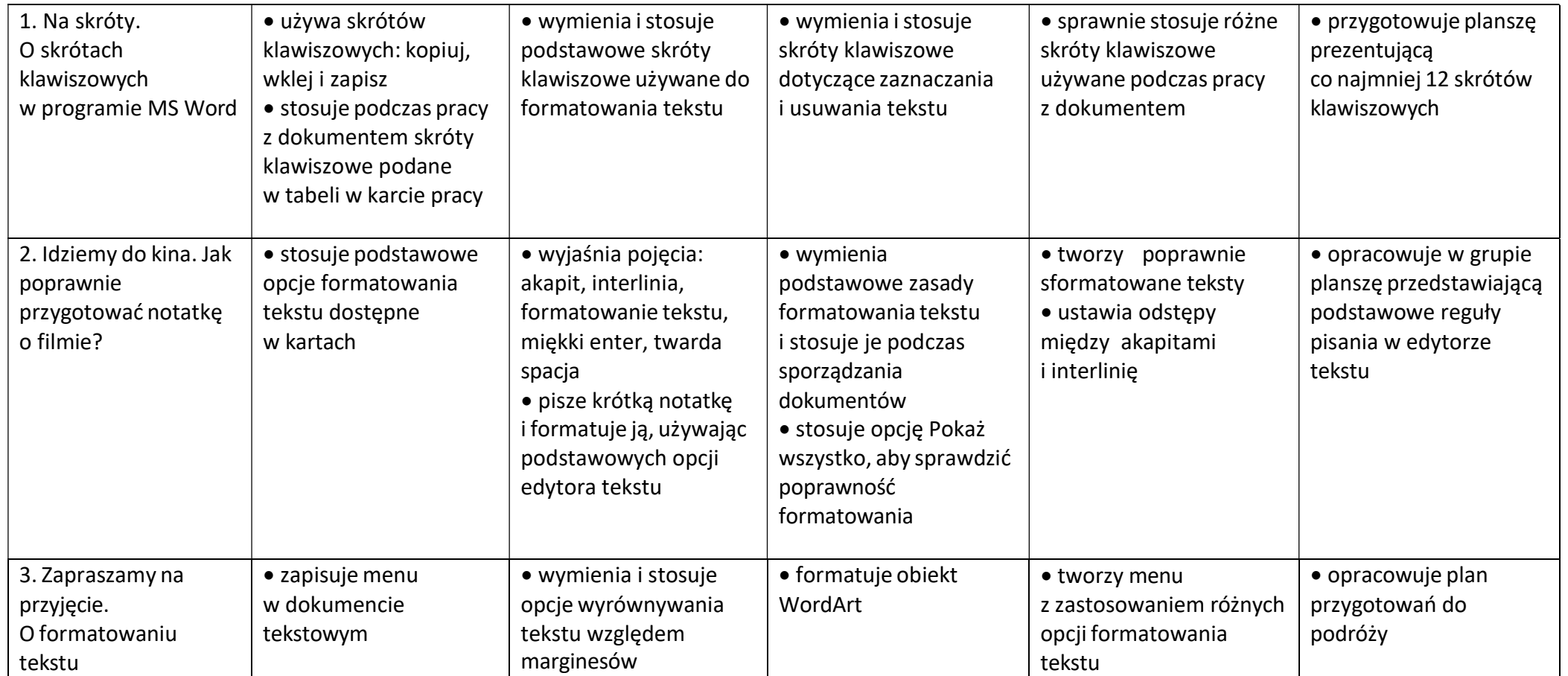

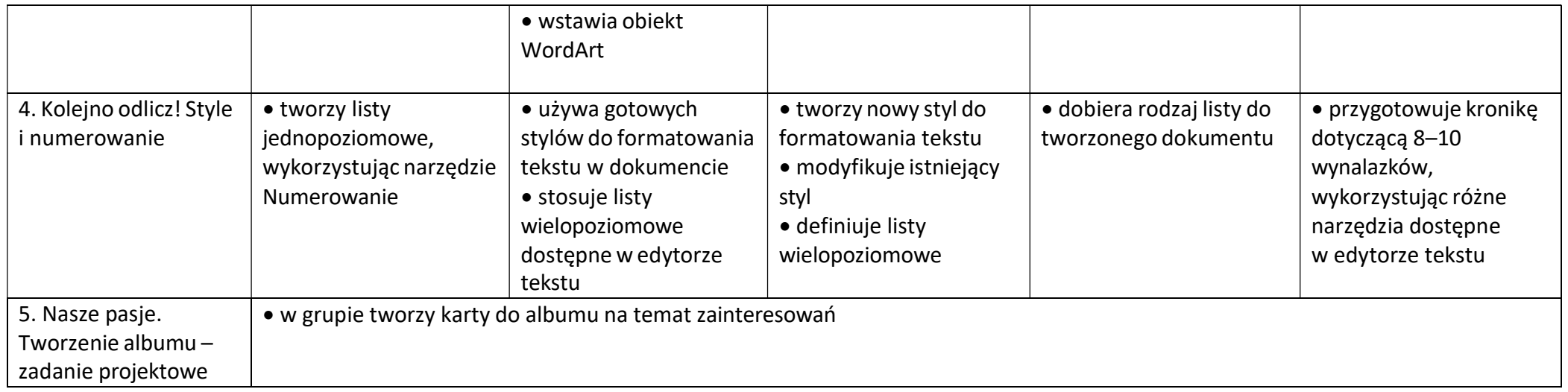

## Wymagania edukacyjne z informatyki w klasie 5 szkoły podstawowej

- 1. W zakresie rozumienia, analizowania i rozwiązywania problemów uczeń:
	- analizuje problem opisany w zadaniu, określa cel do osiągnięcia i opracowuje rozwiązanie zadania,
	- wyróżnia kroki prowadzące do rozwiązania zadania,
	- formułuje algorytmy określające sterowanie obiektem na ekranie.
- 2. W zakresie programowania i rozwiązywania problemów z wykorzystaniem komputera i innych urządzeń cyfrowych uczeń:
	- tworzy dokumenty tekstowe,
	- wymienia zasady formatowania tekstu i stosuje je podczas sporządzania dokumentów,
	- wymienia i stosuje skróty klawiszowe ułatwiające pracę na komputerze,
	- wstawia do dokumentu obrazy pobrane z internetu,
	- wstawia do dokumentu tekstowego obiekty WordArt,
	- wstawia do dokumentu kształty i zmienia ich wygląd,
	- zmienia tło dokumentu tekstowego,
	- dodaje obramowanie do dokumentu tekstowego,
	- umieszcza w dokumencie tabele,
	- omawia budowę tabeli,
	- dodaje do tabeli kolumny i wiersze,
	- usuwa z tabeli kolumny i wiersze,
	- tworzy prezentacje multimedialne,
	- dodaje nowe slajdy do prezentacji,
	- umieszcza na slajdach teksty, obrazy, dźwięki i filmy,
	- dodaje przejścia do slajdów,
	- dodaje animacje do elementów prezentacji,
	- tworzy animacje i gry w wizualnym języku programowania,
	- **•** przygotowuje plan tworzonej gry,
	- rysuje tło do swojej gry,
	- buduje skrypty określające sposób sterowania postacią na ekranie,
	- wykorzystuje polecenia sekwencyjne, warunkowe i iteracyjne,
	- programuje konsekwencje zajścia zdarzeń,
	- buduje skrypty rysujące figury geometryczne,
	- opracowuje kolejne etapy swojej gry,
	- określa położenie elementów na ekranie, wykorzystując układ współrzędnych,
- sprawdza, czy zbudowane skrypty działają zgodnie z oczekiwaniami, poprawia ewentualne błędy,
- objaśnia zasadę działania zbudowanych skryptów,
- przygotowuje proste animacje przedstawiające ruch postaci,
- tworzy własne postaci i wykorzystuje je w animacjach,
- prezentuje krótkie historie w animacjach,
- zapisuje efekty pracy w wyznaczonym miejscu,
- porządkuje zasoby w komputerze lub w innych urządzeniach.
- 3. W zakresie posługiwania się komputerem, urządzeniami cyfrowymi i sieciami komputerowymi uczeń:
	- właściwie interpretuje komunikaty komputera i prawidłowo na nie reaguje,
	- wykorzystuje pomoc dostępną w programach,
	- właściwie zapisuje i przechowuje swoje prace wykonane na komputerze,
	- wyszukuje w internecie obrazy i wykorzystuje je w swoich projektach,
	- porządkuje na dysku twardym komputera obrazy pobrane z internetu,
	- zapisuje tworzone projekty w różnych formatach.
- 4. W zakresie rozwijania kompetencji społecznych uczeń:
	- uczestniczy w pracy grupowej, wykonując zadania i realizując projekty,
	- dba o właściwy podział obowiązków podczas pracy w grupie,
	- przestrzega zasad obowiązujących podczas współpracy z innymi.
- 5. W zakresie przestrzegania praw i zasad bezpieczeństwa uczeń:
	- przestrzega zasad bezpiecznej i higienicznej pracy przy komputerze,
	- stosuje zasady bezpiecznego korzystania z internetu,
	- przestrzega praw autorskich, wykorzystując materiały pobrane z internetu.

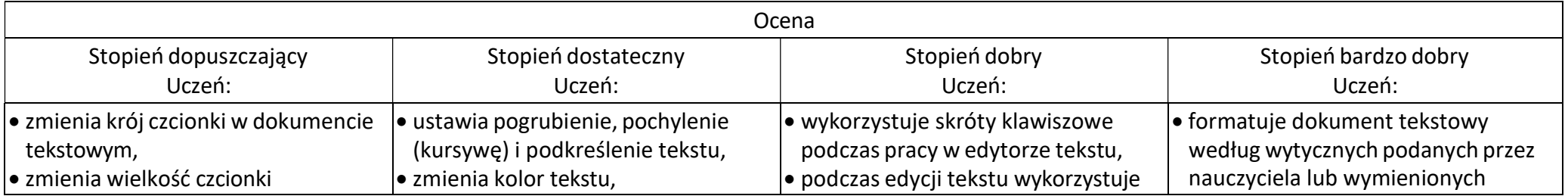

w dokumencie tekstowym,

- określa elementy, z których składa się tabela,
- wstawia do dokumentu tekstowego tabelę o określonej liczbie kolumn i wierszy,
- zmienia tło strony w dokumencie tekstowym,
- dodaje do dokumentu tekstowego obraz z pliku,
- wstawia kształty do dokumentu tekstowego,
- dodaje nowe slajdy do prezentacji multimedialnej,
- wpisuje tytuł prezentacji na pierwszym slajdzie,
- wstawia do prezentacji multimedialnej obiekt Album fotograficzny i dodaje do niego zdjęcie z dysku,
- tworzy prostą prezentacje multimedialną składającą się z kilku slajdów i zawierającą zdjęcia,
- dodaje do prezentacji muzykę z pliku,
- dodaje do prezentacji film z pliku,
- podczas tworzenia prezentacji korzysta z obrazów pobranych z internetu,
- ustala cel wyznaczonego zadania w prostym ujęciu algorytmicznym,
- wczytuje do gry tworzonej w Scratchu gotowe tło z pliku,
- dodaje postać z biblioteki do projektu tworzonego w Scratchu,
- buduje skrypty do przesuwania duszka po scenie,
- wyrównuje akapit na różne sposoby,
- umieszcza w dokumencie obiekt WordArt i formatuje go,
- w tabeli wstawionej do dokumentu tekstowego dodaje oraz usuwa kolumny i wiersze,
- ustawia styl tabeli, korzystając z szablonów dostępnych w programie Word,
- dodaje obramowanie strony,
- zmienia rozmiar i położenie elementów graficznych wstawionych do dokumentu tekstowego,
- wybiera motyw prezentacji multimedialnej z gotowych szablonów,
- zmienia wersję kolorystyczną wybranego motywu,
- dodaje podpisy pod zdjęciami wstawionymi do prezentacji multimedialnej,
- zmienia układ obrazów w obiekcie Album fotograficzny w prezentacji multimedialnej,
- dodaje do prezentacji obiekt WordArt,
- dodaje przejścia między slajdami,
- dodaje animacje do elementów prezentacji multimedialnej,
- ustawia odtwarzanie na wielu slajdach muzyki wstawionej do prezentacji,
- ustawia odtwarzanie w pętli muzyki wstawionej do prezentacji,
- zmienia moment odtworzenia filmu wstawionego do prezentacji na Automatycznie lub Po kliknięciu,

tzw. twardą spację oraz miękki enter,

- sprawdza poprawność ortograficzną i gramatyczną tekstu, wykorzystując odpowiednie narzędzia,
- zmienia w tabeli wstawionej do dokumentu tekstowego kolor cieniowania komórek oraz ich obramowania,
- formatuje tekst w komórkach tabeli,
- zmienia wypełnienie i obramowanie kształtu wstawionego do dokumentu tekstowego,
- zmienia obramowanie i wypełnienie obiektu WordArt,
- dodaje do prezentacji multimedialnej obrazy i dostosowuje ich wygląd oraz położenie na slajdzie,
- podczas tworzenia prezentacji multimedialnej stosuje najważniejsze zasady przygotowania eleganckiej prezentacji,
- formatuje wstawione do prezentacji zdjęcia, korzystając z narzędzi na karcie Formatowanie,
- określa czas trwania przejścia slajdu,
- określa czas trwania animacji na slajdach,
- zapisuje prezentację multimedialną jako plik wideo.
- zmienia wygląd dodatkowych elementów wstawionych do prezentacji.
- analizuje problem i przedstawia różne sposoby jego rozwiązania,
- wybiera najlepszy sposób

w zadaniu,

- używa w programie Word opcji Pokaż wszystko do sprawdzenia formatowania tekstu,
- tworzy wcięcia akapitowe.
- korzysta z narzędzia Rysuj tabelę do dodawania, usuwania oraz zmiany wyglądu linii tabeli wstawionych do dokumentu tekstowego,
- korzysta z narzędzi na karcie Formatowanie do podstawowej obróbki graficznej obrazów wstawionych do dokumentu tekstowego,
- dobiera kolorystykę i układ slajdów prezentacji multimedialnej tak, aby były one wyraźne i czytelne,
- umieszcza dodatkowe elementy graficzne w albumie utworzonym w prezentacji multimedialnej,
- dodaje dźwięki do przejść i animacji w prezentacji multimedialnej,
- korzysta z dodatkowych ustawień dźwięku dostępnych w programie PowerPoint,
- korzysta z dodatkowych ustawień wideo dostępnych w programie PowerPoint,
- zmienia kolejność i czas trwania animacji, aby dopasować je do historii przestawianej w prezentacji,
- w programie Scratch buduje skrypt liczący długość trasy,
- dodaje drugi poziom do tworzonej siebie gry w Scratchu,
- używa zmiennych podczas programowania,

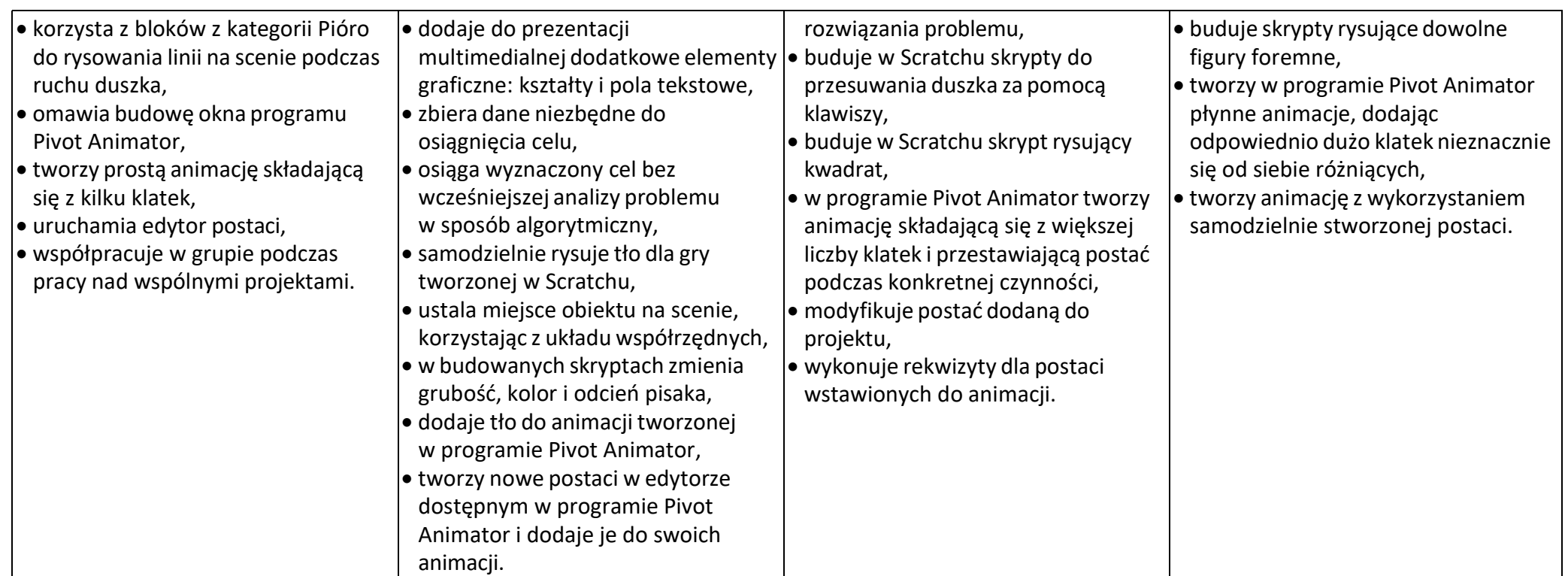

# Wymagania edukacyjne z informatyki w klasie 6 szkoły podstawowej

- 1. W zakresie rozumienia, analizowania i rozwiązywania problemów uczeń:
	- ustala metodę wyszukiwania najmniejszej i największej liczby z podanego zbioru,
	- ustala metodę wyszukiwania określonej liczby w podanym zbiorze.
- 2. W zakresie programowania i rozwiązywania problemów z wykorzystaniem komputera i innych urządzeń cyfrowych uczeń:
	- omawia możliwe zastosowania arkusza kalkulacyjnego,
	- opisuje budowę arkusza kalkulacyjnego,
	- wprowadza dane do arkusza kalkulacyjnego,
	- wykorzystuje arkusz kalkulacyjny do obliczeń,
	- zmienia układ kolumn i wierszy tabeli,
	- formatuje czcionkę i wygląd tabeli,
	- sortuje dane w tabeli w określonym porządku,
	- wypełnia automatycznie komórki serią danych,
	- wyróżnia określone dane w komórkach przy pomocy formatowania warunkowego,
	- samodzielnie tworzy proste formuły obliczeniowe,
	- stosuje formuły SUMA oraz ŚREDNIA w wykonywanych obliczeniach,
	- prezentuje na wykresach dane z arkusza kalkulacyjnego,
	- zmienia wygląd wstawionego wykresu,
	- dobiera odpowiedni typ wykresu do prezentowanych danych,
	- wyjaśnia zasadę działania chmury internetowej,
	- zakłada foldery w chmurze internetowej do porządkowania gromadzonych w niej danych,
	- tworzy, edytuje i formatuje dokumenty bezpośrednio w chmurze internetowej,
	- udostępnia dokumenty znajdujące się w chmurze,
	- samodzielnie rysuje tło oraz duszki do projektu w programie Scratch,
	- buduje skrypty określające początkowy wygląd sceny i umieszczonych na niej elementów,
	- buduje skrypty wysyłające i odbierające komunikaty do sterowania grą tworzoną w programie Scratch,
	- tworzy prostą grę zręcznościową w programie Scratch,
	- wykorzystuje zmienne w projektach tworzonych w programie Scratch,
	- tworzy w programie Scratch skrypt wyszukujący największą i najmniejszą liczbę z podanego zbioru,
	- tworzy w programie Scratch skrypt wyszukujący określoną liczbę w podanym zbiorze,
	- omawia budowę interfejsu programu GIMP,
	- wyjaśnia zasadę działania warstw w obrazach tworzonych w programie GIMP,
- tworzy i edytuje obrazy w programie GIMP, wykorzystując narzędzia z przybornika programu,
- wykorzystuje warstwy podczas pracy w programie GIMP,
- używa programu GIMP do tworzenia fotomontaży,
- retuszuje zdjęcia, korzystając z programu GIMP,
- zapisuje efekty pracy we wskazanym miejscu,
- porządkuje zasoby w komputerze lub w innych urządzeniach.
- 3. W zakresie posługiwania się komputerem, urządzeniami cyfrowymi i sieciami komputerowymi uczeń:
	- właściwie interpretuje komunikaty komputera i odpowiednio na nie reaguje,
	- wykorzystuje pomoc dostępną w programach,
	- właściwie zapisuje i przechowuje swoje prace wykonane na komputerze,
	- wyjaśnia zasadę działania poczty elektronicznej,
	- omawia elementy, z których składa się adres poczty elektronicznej,
	- samodzielnie zakłada konto poczty elektronicznej w jednym z popularnych serwisów,
	- omawia wygląd interfejsu konta pocztowego,
	- wysyła wiadomości za pomocą poczty elektronicznej,
	- korzysta z komunikatorów internetowych,
	- zapisuje tworzone projekty w różnych formatach.
- 4. W zakresie rozwijania kompetencii społecznych uczeń:
	- uczestniczy w pracy grupowej, wykonując zadania i realizując projekty,
	- dba o właściwy podział obowiązków podczas pracy w grupie,
	- przestrzega zasad obowiązujących podczas współpracy z innymi,
	- przestrzega zasad netykiety, komunikując się z innymi osobami za pomocą internetu,
	- udostępnia dokumenty i foldery zgromadzone w chmurze internetowej,
	- współpracuje z innymi osobami, edytując dokumenty w chmurze internetowej,
	- wykorzystuje serwis internetowy Scratcha do dzielenia się swoimi projektami z innymi członkami tej społeczności oraz do wyszukiwania pomysłów na własne projekty.
- 5. W zakresie przestrzegania praw i zasad bezpieczeństwa uczeń:
	- przestrzega zasad bezpiecznej i higienicznej pracy przy komputerze,
	- stosuje zasady bezpiecznego korzystania z internetu,
	- przestrzega zasad bezpiecznej komunikacji internetowej.

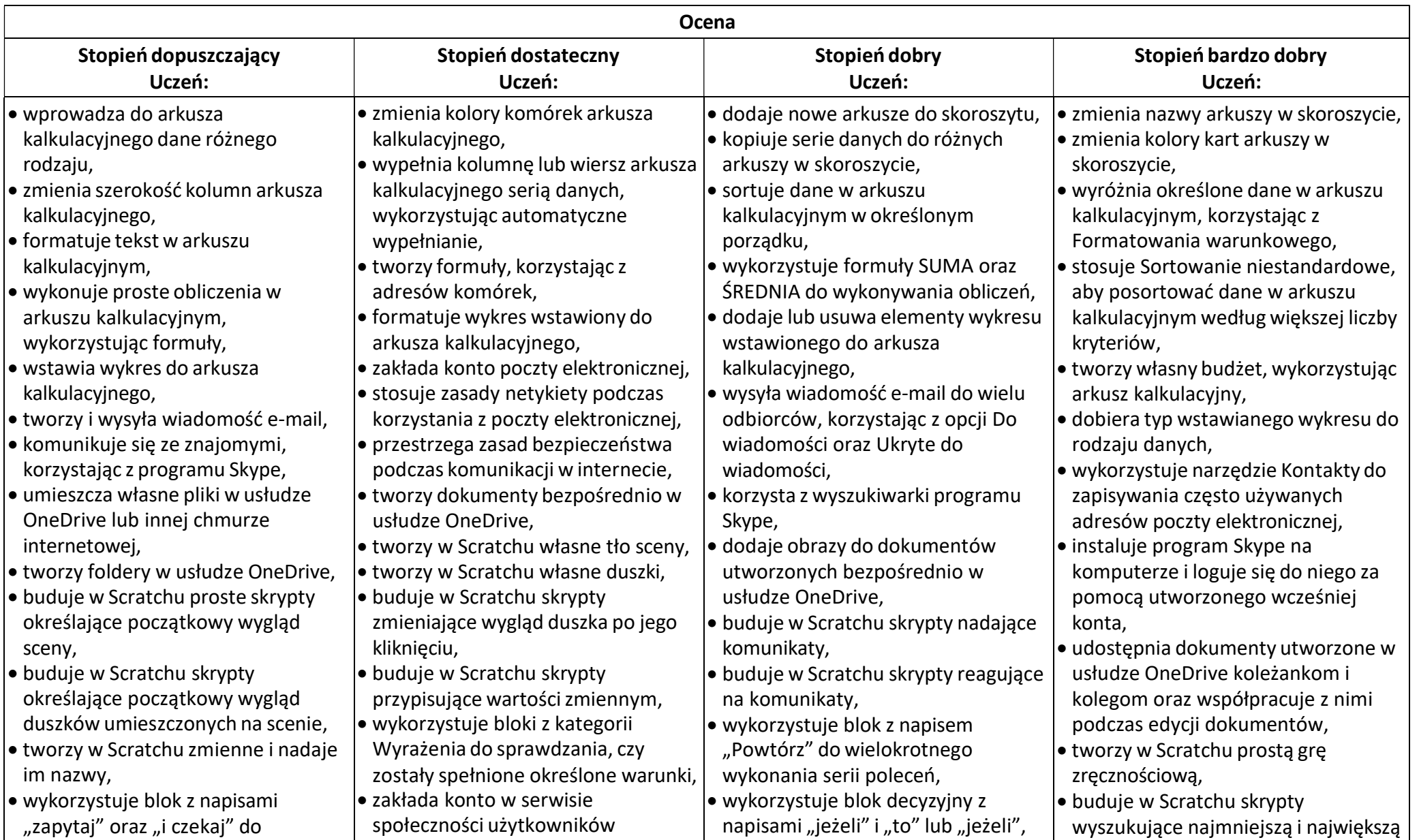

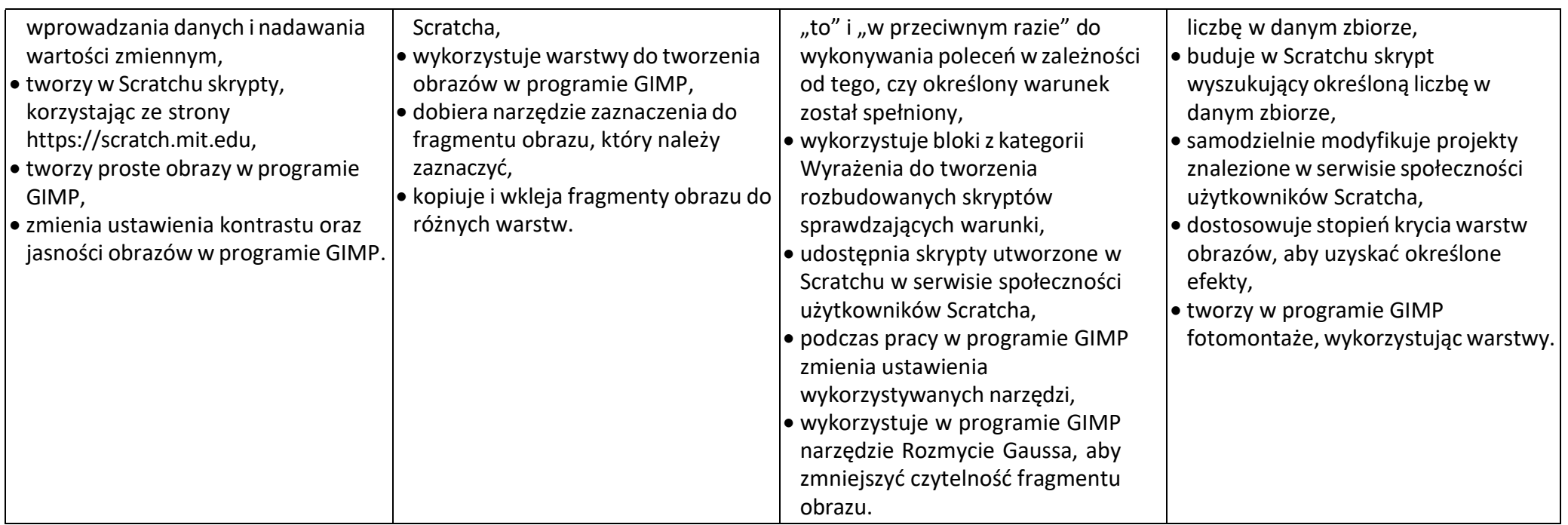

# Wymagania edukacyjne z informatyki w klasie 7 szkoły podstawowej

- 1. W zakresie rozumienia, analizowania i rozwiązywania problemów uczeń:
	- wymienia dziedziny, w których wykorzystuje się komputery,
	- opisuje sposoby reprezentowania danych w komputerze,
- 2. W zakresie programowania i rozwiązywania problemów z wykorzystaniem komputera i innych urządzeń cyfrowych uczeń:
	- wymienia formaty plików graficznych,
	- tworzy kompozycje graficzne w edytorze grafiki,
	- wykonuje zdjęcia i poddaje je obróbce oraz nagrywa filmy,
	- tworzy dokumenty komputerowe różnego typu i zapisuje je w plikach w różnych formatach,
	- sprawdza rozmiar pliku lub folderu,
	- wykorzystuje chmurę obliczeniową podczas pracy,
	- wyszukuje w sieci informacje i inne materiały niezbędne do wykonania zadania,
	- opisuje budowę znaczników języka HTML,
	- omawia strukturę pliku HTML,
	- tworzy prostą stronę internetową w języku HTML i zapisuje ją do pliku,
	- formatuje tekst na stronie internetowej utworzonej w języku HTML,
	- dodaje obrazy, hiperłącza, wypunktowania oraz tabele do strony internetowej utworzonej w języku HTML,
	- tworzy podstrony dla utworzonej przez siebie strony internetowej,
	- pisze i formatuje tekst w dokumencie tekstowym,
	- umieszcza w dokumencie tekstowym obrazy oraz symbole i formatuje je,
	- łączy ze sobą teksty w edytorze tekstu,
	- dzieli tekst na kolumny,
	- wstawia do tekstu tabele,
	- wykorzystuje słowniki dostępne w edytorze tekstu,
	- dodaje spis treści do dokumentu tekstowego,
	- wykorzystuje szablony do tworzenia dokumentów tekstowych,
	- drukuje przygotowane dokumenty oraz skanuje papierowe wersje dokumentów,
	- wyjaśnia, czym jest prezentacja multimedialna i jakie ma zastosowania,
	- opisuje cechy dobrej prezentacji multimedialnej,
	- przedstawia określone zagadnienia w postaci prezentacji multimedialnej,
	- dodaje do prezentacji multimedialnej przejścia oraz animacje,
	- wykorzystuje możliwość nagrywania zawartości ekranu do przygotowania np. samouczka,
- montuje filmy w podstawowym zakresie: przycinanie, zmiana kolejności scen, dodawanie tekstów i ścieżki dźwiękowej, zapisywanie w określonym formacie.
- 3. W zakresie posługiwania się komputerem, urządzeniami cyfrowymi i sieciami komputerowymi uczeń:
	- korzysta z różnych urządzeń peryferyjnych,
	- wyjaśnia, czym jest sieć komputerowa i jakie pełni funkcje,
	- omawia budowę szkolnej sieci komputerowej,
	- wyszukuje w internecie informacje i dane różnego rodzaju (tekst, obrazy, muzykę, filmy),
	- sprawnie posługuje się urządzeniami elektronicznymi takimi jak skaner, drukarka, aparat fotograficzny, kamera,
	- prawidłowo nazywa programy, narzędzia i funkcje, z których korzysta,
	- wyjaśnia działanie narzędzi, z których korzysta.
- 4. W zakresie rozwijania kompetencji społecznych uczeń:
	- współpracuje z innymi, wykonując złożone projekty,
	- określa etapy wykonywania złożonego projektu grupowego,
	- komunikuje się z innymi przez sieć lokalną oraz przez internet, wykorzystując komunikatory,
	- wysyła i odbiera pocztę elektroniczną,
	- selekcjonuje i ocenia krytycznie informacje znalezione w internecie.
- 5. W zakresie przestrzegania praw i zasad bezpieczeństwa uczeń:
	- przestrzega zasad bezpiecznej i higienicznej pracy przy komputerze,
	- wymienia i opisuje rodzaje licencji na oprogramowanie,
	- przestrzega postanowień licencji na oprogramowanie i materiały pobrane z internetu,
	- przestrzega zasad etycznych, korzystając z komputera i internetu,
	- dba o swoje bezpieczeństwo podczas korzystania z internetu,
	- przestrzega przepisów prawa podczas korzystania z internetu,
	- wie, czym jest netykieta, i przestrzega jej zasad, korzystając z internetu.

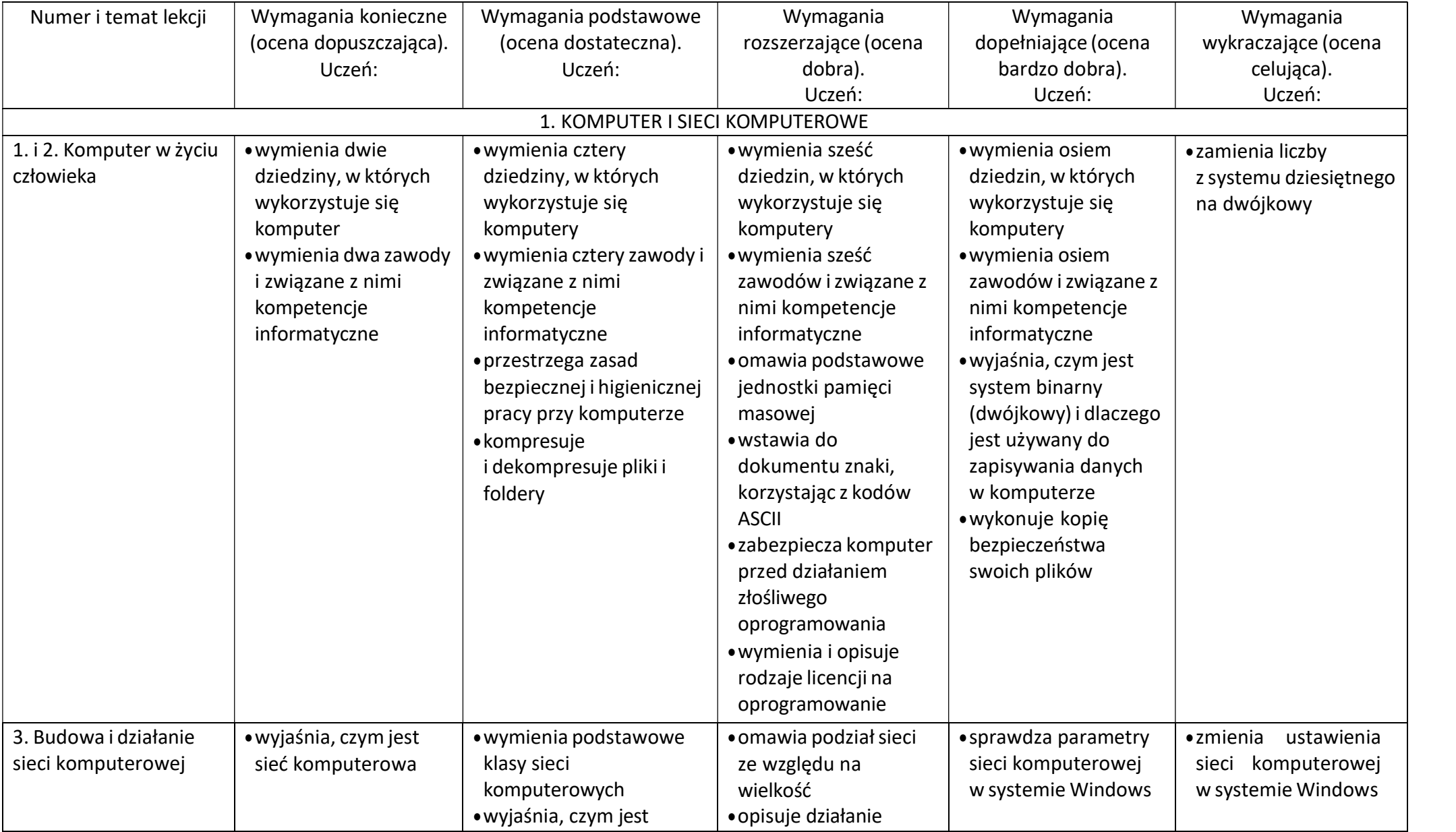

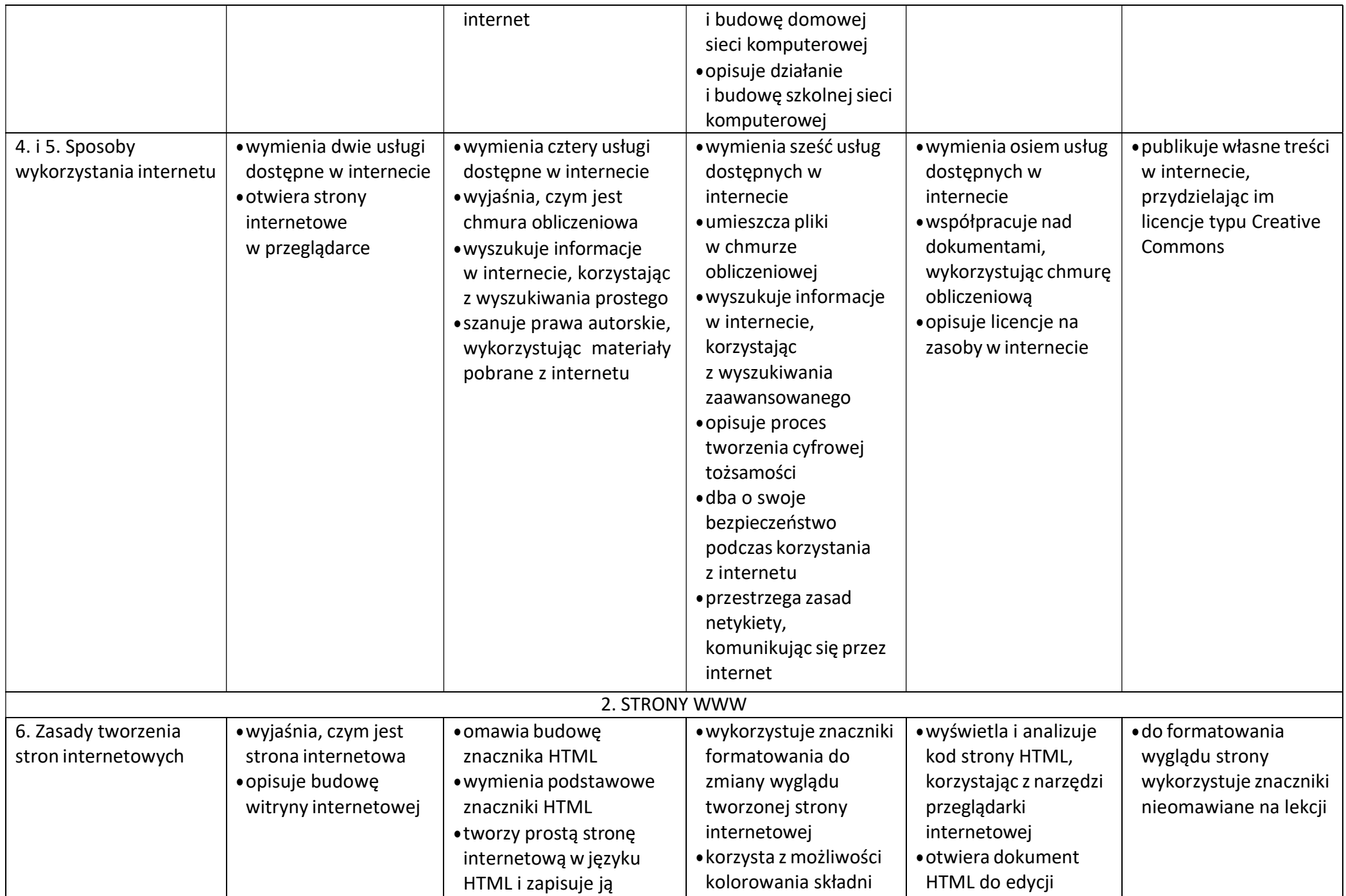

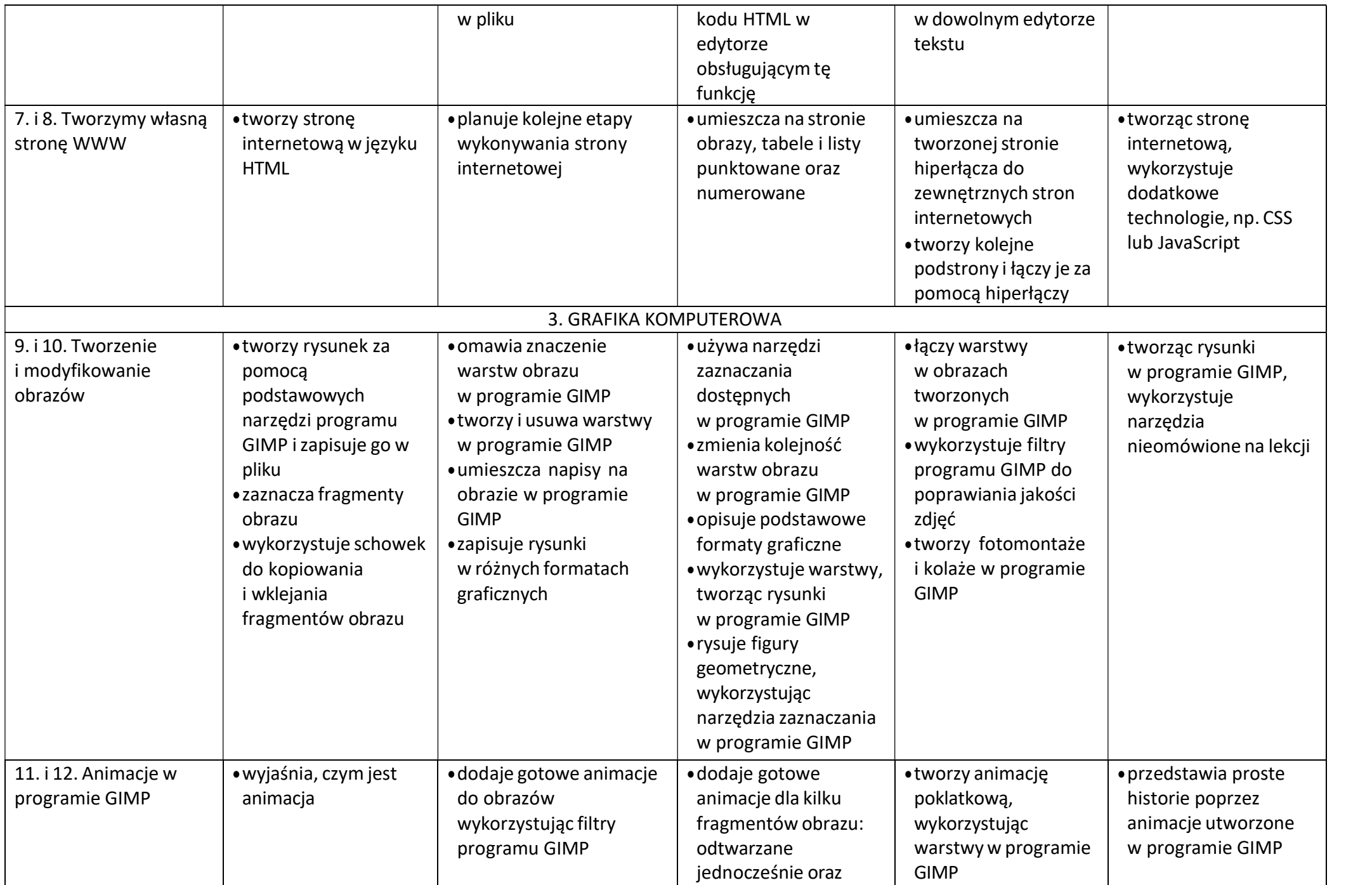

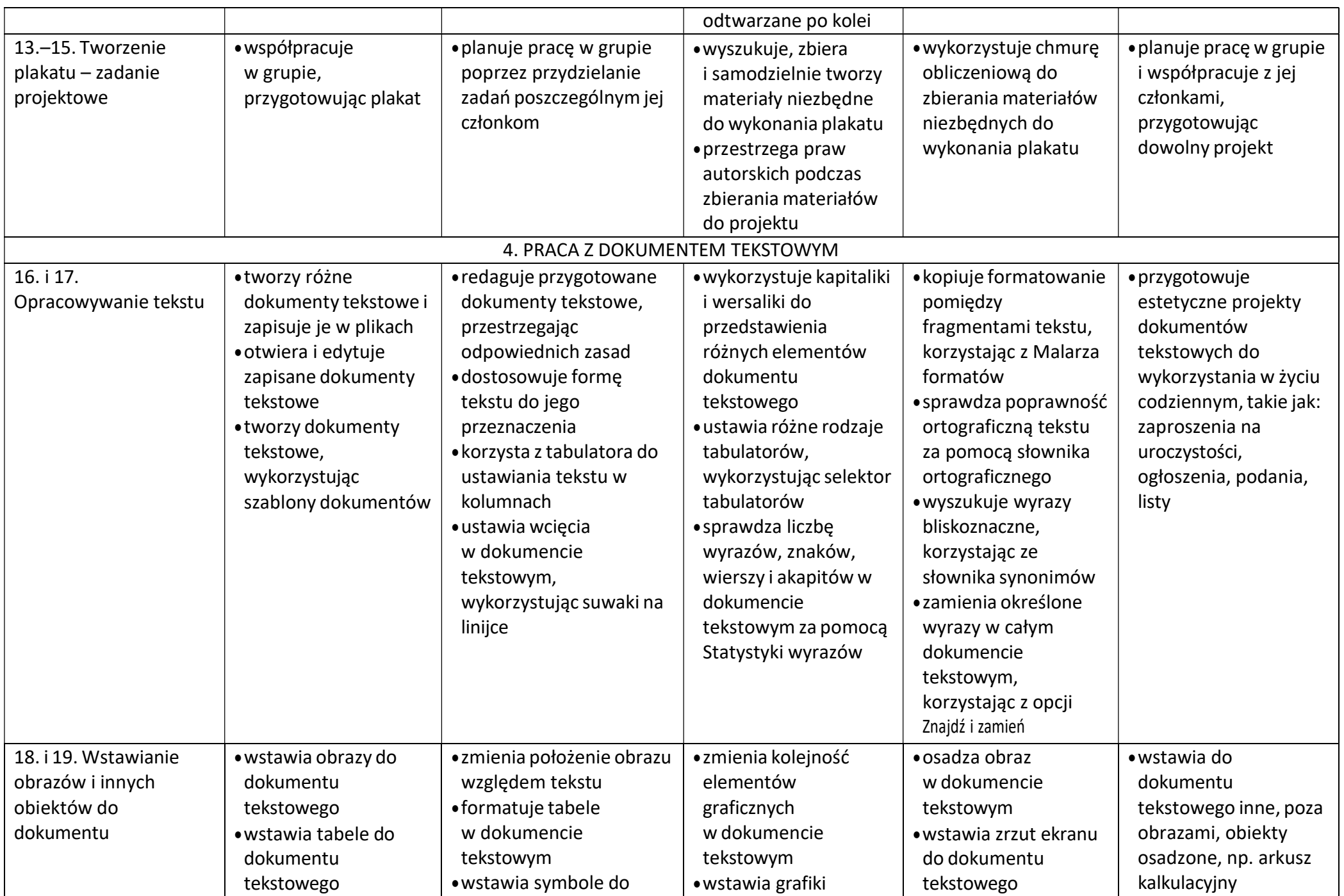

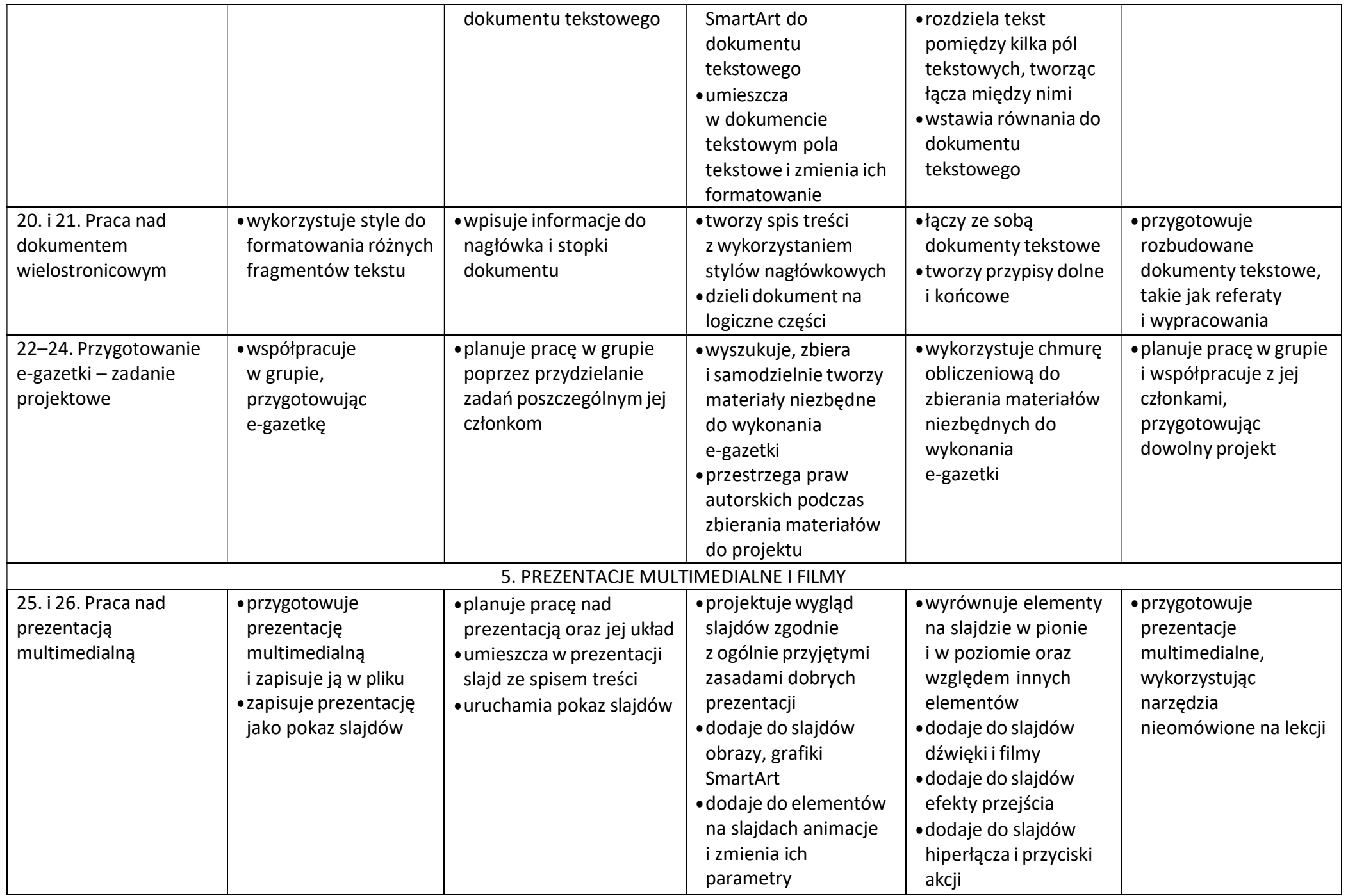

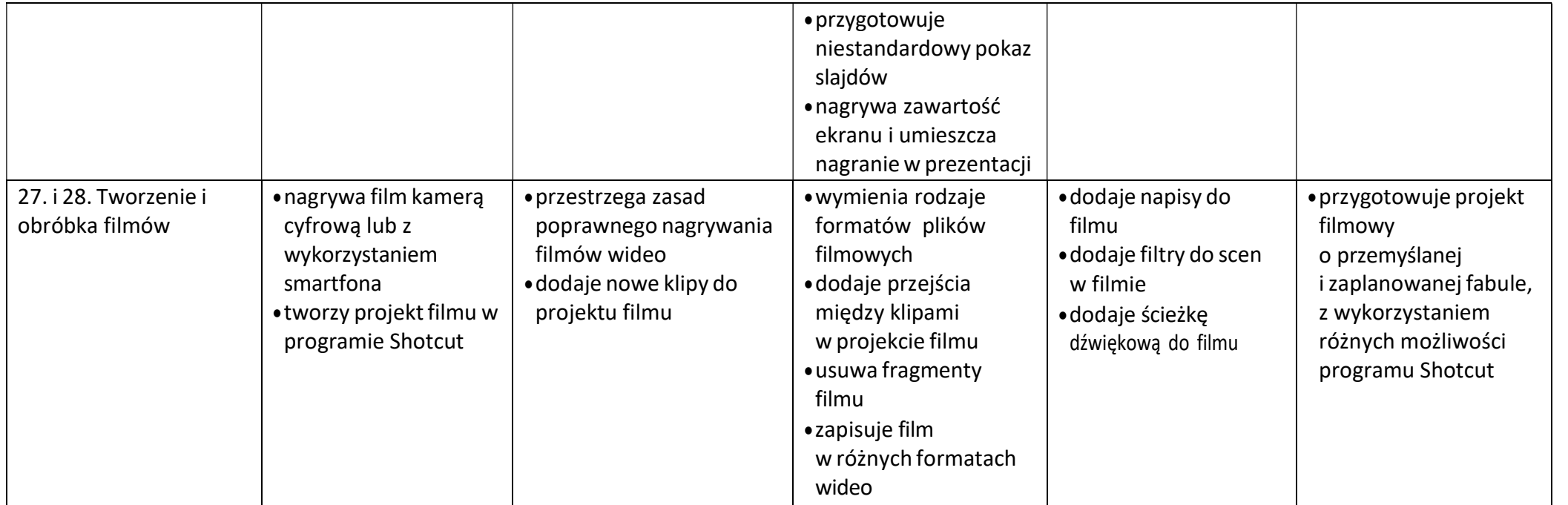

# Wymagania edukacyjne z informatyki w klasie 8 szkoły podstawowej

- 1. W zakresie rozumienia, analizowania i rozwiązywania problemów uczeń (cały rok):
	- wymienia etapy rozwiązywania problemów,
	- wyjaśnia, czym jest algorytm,
	- buduje algorytmy do rozwiązywania problemów,
	- wskazuje specyfikację problemu (dane, wyniki),
	- przedstawia algorytm w postaci listy kroków oraz schematu blokowego,
	- tłumaczy, na czym polega sytuacja warunkowa w algorytmie,
	- omawia możliwości wykorzystania arkusza kalkulacyjnego w różnych dziedzinach.
- 2. W zakresie programowania i rozwiązywania problemów z wykorzystaniem komputera i innych urządzeń cyfrowych uczeń (I semestr):
	- wyjaśnia, co to znaczy programować,
	- wyjaśnia, na czym polega iteracja (powtarzanie),
	- stosuje pętlę powtórzeniową w tworzonych programach,
	- stosuje sytuację warunkową w tworzonych programach,
	- wykorzystuje zmienne podczas programowania,
	- tworzy procedury z parametrami i bez parametrów,
	- wskazuje największą liczbę w zbiorze, stosując algorytm wyszukiwania,
	- wskazuje różnice pomiędzy kodem źródłowym a kodem wynikowym,
	- wskazuje różnice pomiędzy kompilatorem a interpreterem, (II semestr)
	- wyjaśnia, czym jest arkusz kalkulacyjny, wiersz, kolumna i komórka tabeli,
	- wskazuje adres komórki oraz zakres komórek w arkuszu kalkulacyjnym,
	- samodzielnie buduje formuły do wykonywania prostych obliczeń w arkuszu kalkulacyjnym,
	- stosuje formuły wbudowane w program do wykonywania obliczeń w arkuszu kalkulacyjnym,
	- kopiuje formuły, stosując adresowanie względne, bezwzględne oraz mieszane,
	- sprawdza warunek logiczny w arkuszu kalkulacyjny, korzystając z funkcji JEŻELI,
	- dodaje oraz usuwa wiersze i kolumny w tabeli arkusza kalkulacyjnego,
	- zmienia szerokość kolumn i wysokość wierszy tabeli arkusza kalkulacyjnego,
	- zmienia wygląd komórek w arkuszu kalkulacyjnym,
	- dodaje i formatuje obramowanie komórek tabeli arkusza kalkulacyjnego,
	- scala ze sobą wiele komórek tabeli arkusza kalkulacyjnego,
	- wykorzystuje funkcję zawijania tekstu, aby zmieścić w jednej komórce dłuższe teksty,
	- zmienia format danych wpisanych do komórek arkusza kalkulacyjnego,
- drukuje tabele utworzone w arkuszu kalkulacyjnym,
- przedstawia na wykresie dane zebrane w tabeli arkusza kalkulacyjnego,
- dobiera odpowiedni typ wykresu do rodzaju danych zebranych w tabeli arkusza kalkulacyjnego,
- wstawia do dokumentu tekstowego tabelę lub wykres arkusza kalkulacyjnego,
- wstawiając tabelę lub wykres arkusza kalkulacyjnego do dokumentu tekstowego, odróżnia obiekt osadzony od obiektu połączonego,
- korzysta z algorytmów liniowego, warunkowego oraz iteracyjnego podczas pracy w arkuszu kalkulacyjnym,
- sortuje dane w tabeli arkusza kalkulacyjnego w określonym porządku,
- wyświetla tylko wybrane dane w tabeli arkusza kalkulacyjnego, korzystając z funkcji filtrowania.
- 3. W zakresie rozwijania kompetencii społecznych uczeń (cały rok):
	- współpracuje z innymi, wykonując złożone projekty,
	- określa etapy wykonywania złożonego projektu grupowego,
	- komunikuje się z innymi przez sieć lokalną oraz przez Internet, wykorzystując komunikatory,
	- wysyła i odbiera pocztę elektroniczną,
	- selekcjonuje i ocenia krytycznie informacje znalezione w Internecie,
	- omawia najważniejsze wydarzenia w historii rozwoju komputerów, Internetu i oprogramowania.
- 4. W zakresie przestrzegania praw i zasad bezpieczeństwa uczeń (cały rok):
	- przestrzega zasad bezpiecznej i higienicznej pracy przy komputerze,
	- wymienia i opisuje rodzaje licencji na oprogramowanie,
	- przestrzega postanowień licencji na oprogramowanie i materiały pobrane z Internetu,
	- przestrzega zasad etycznych, korzystając z komputera i Internetu,
	- dba o swoje bezpieczeństwo podczas korzystania z Internetu,
	- przestrzega przepisów prawa podczas korzystania z Internetu,
	- wie, czym jest netykieta, i przestrzega jej zasad, korzystając z Internetu.

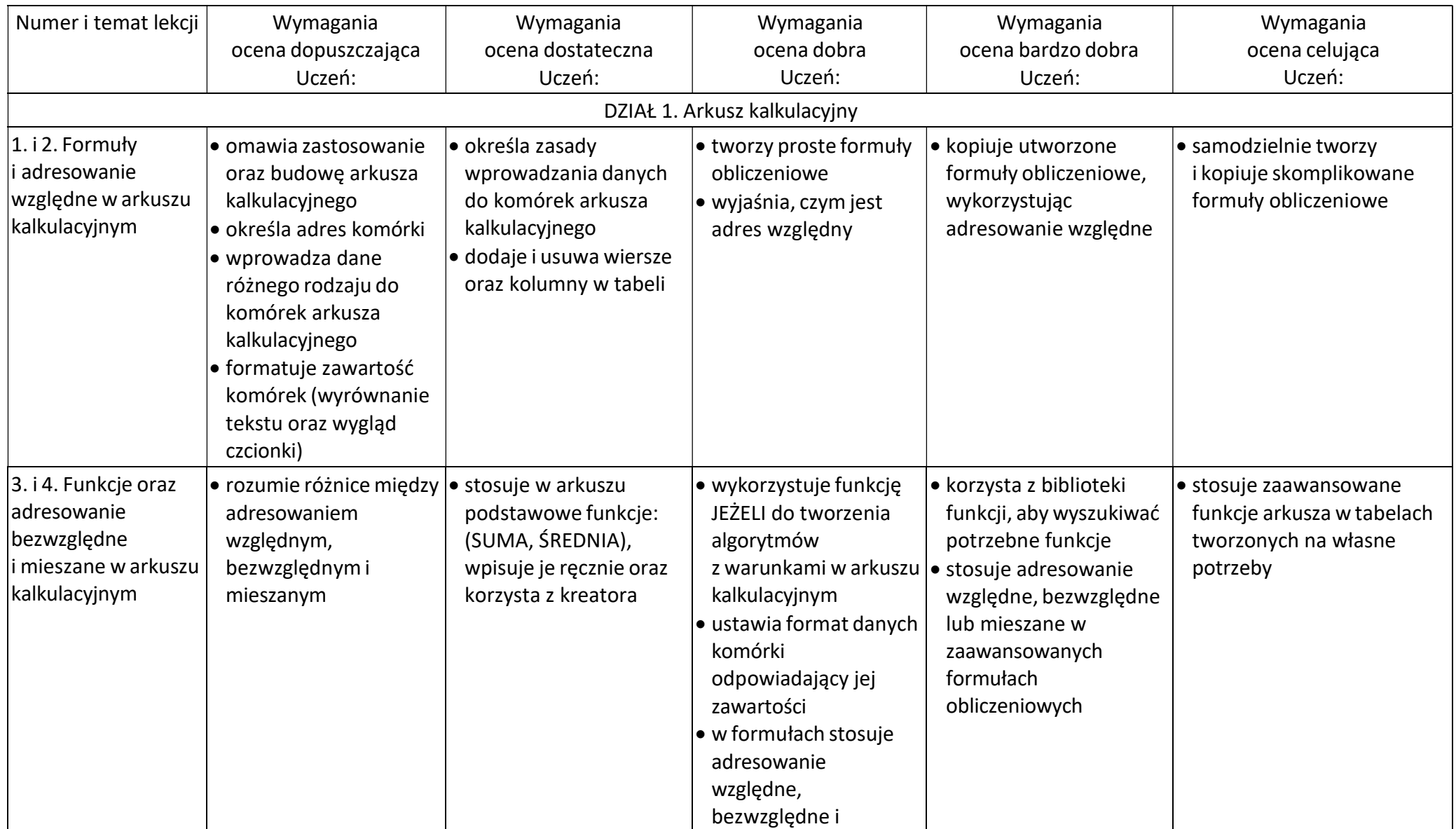

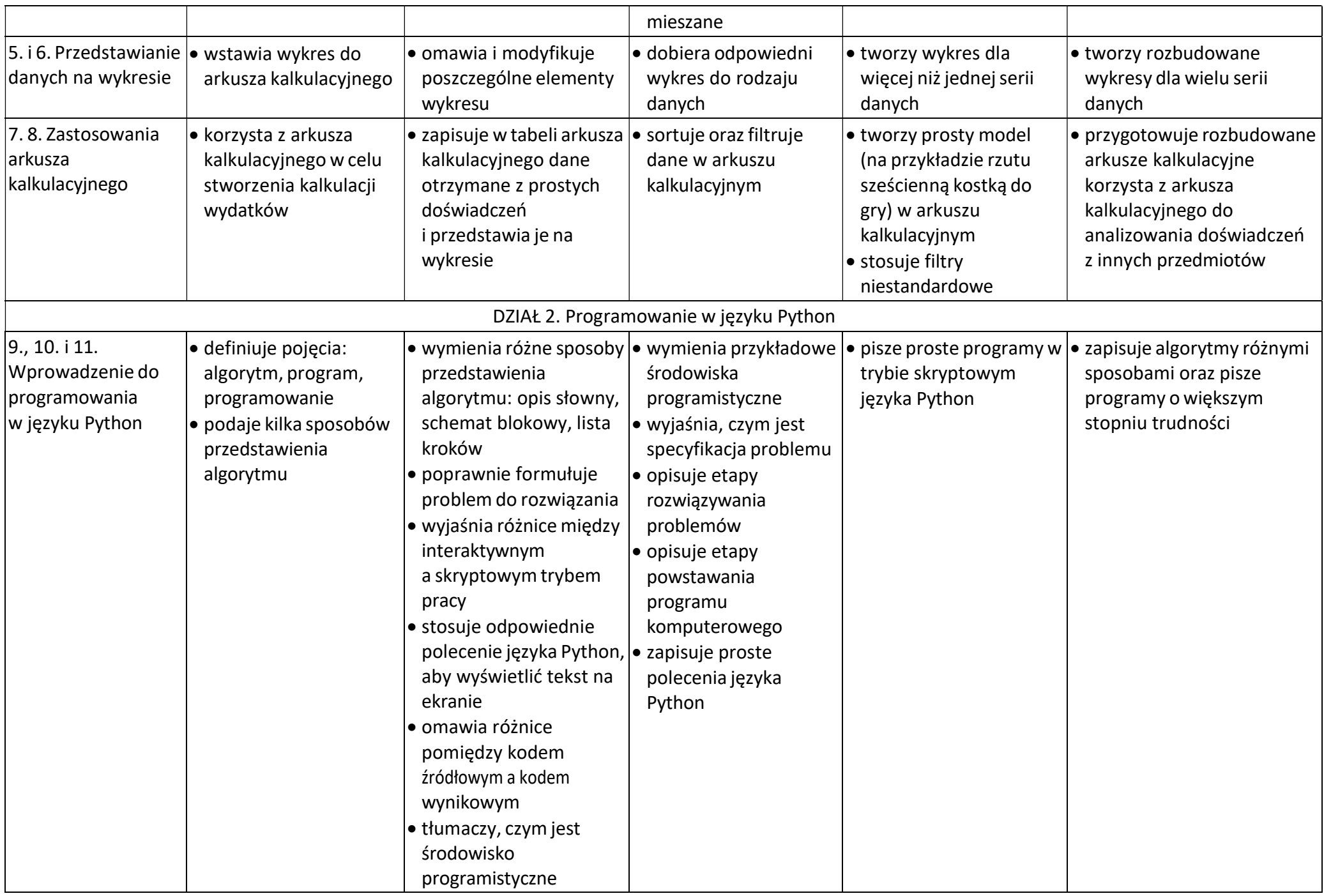

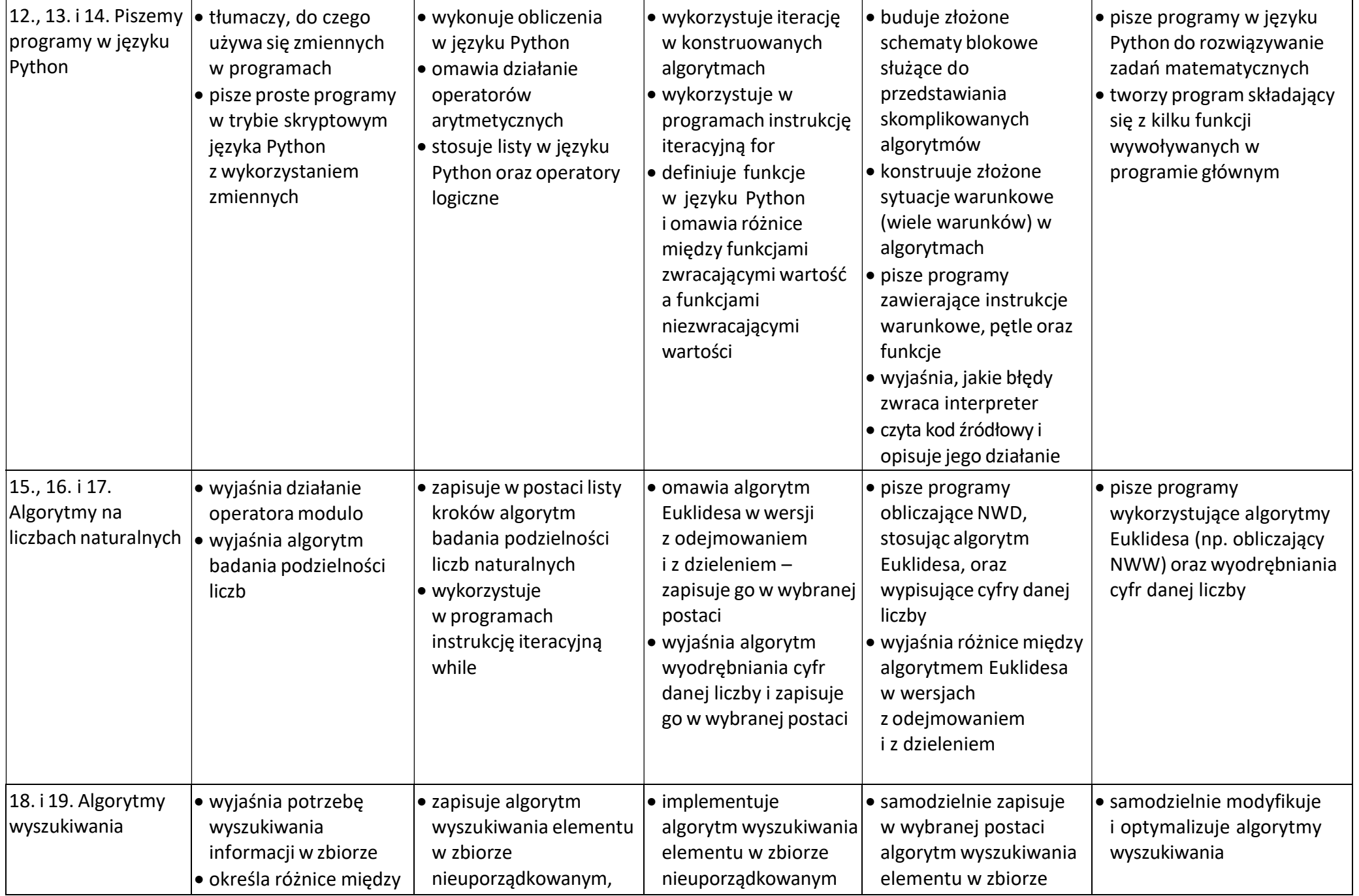

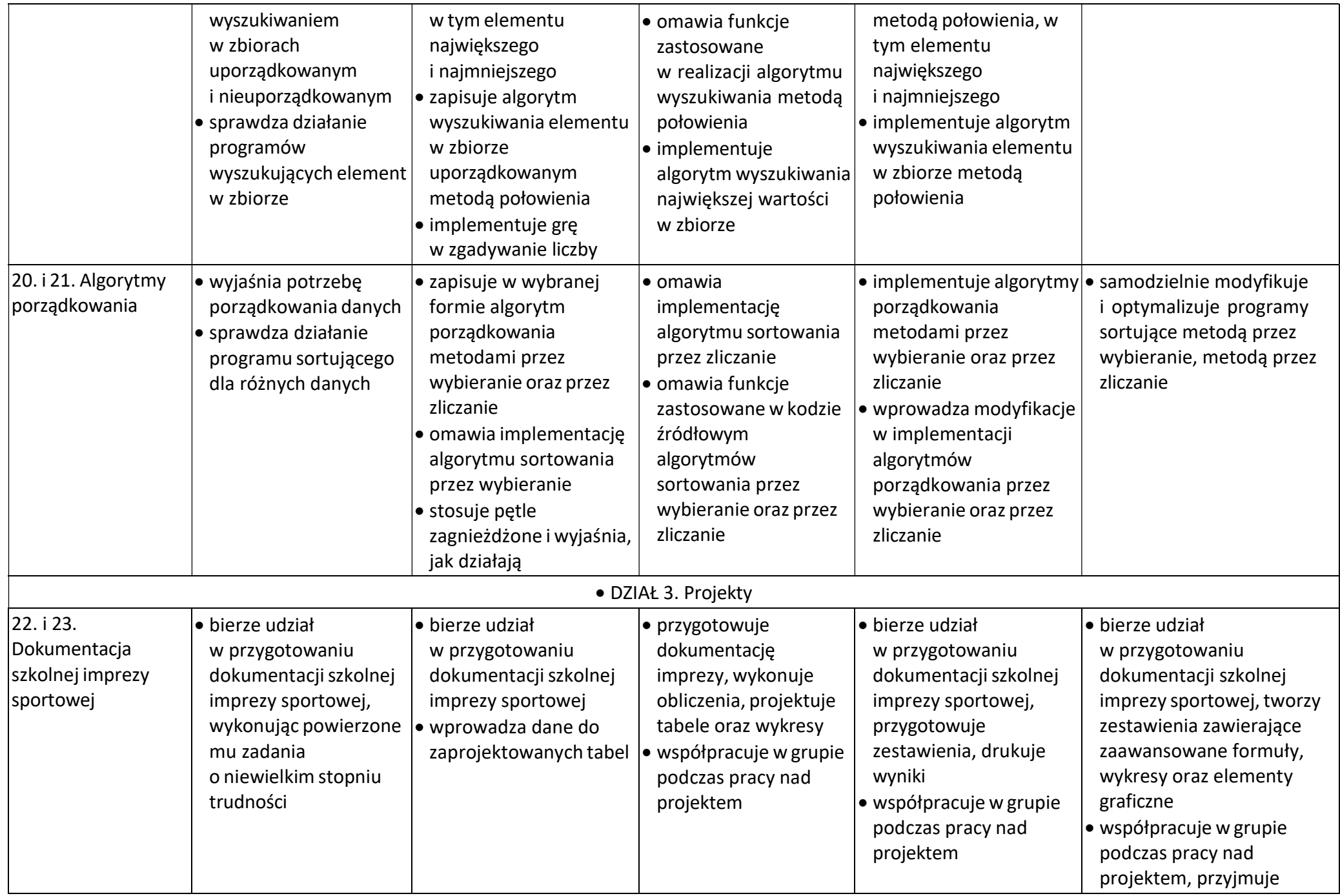

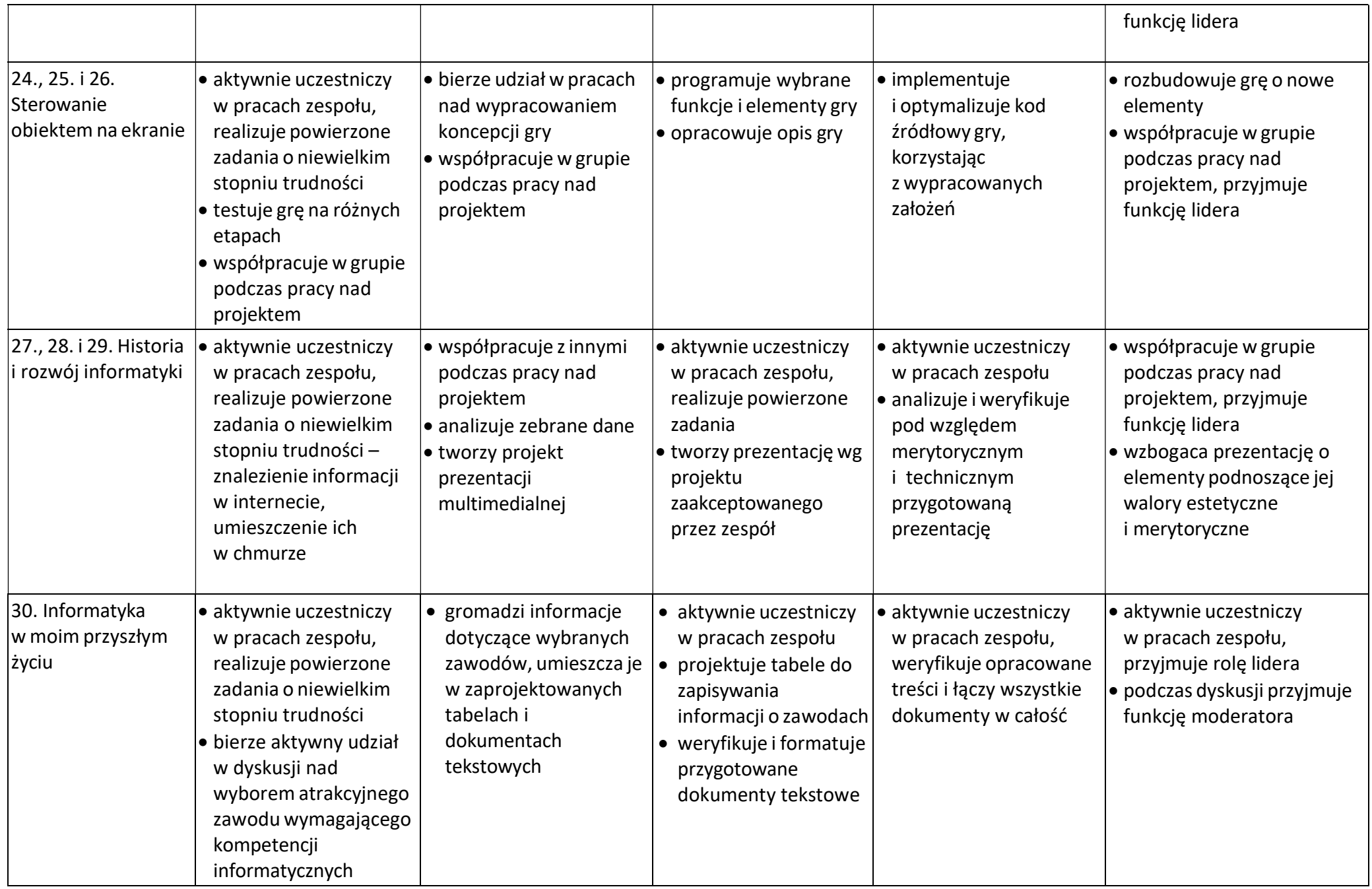